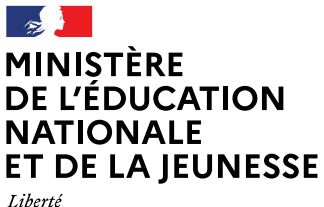

Liberté<br>Égalité Fraternité

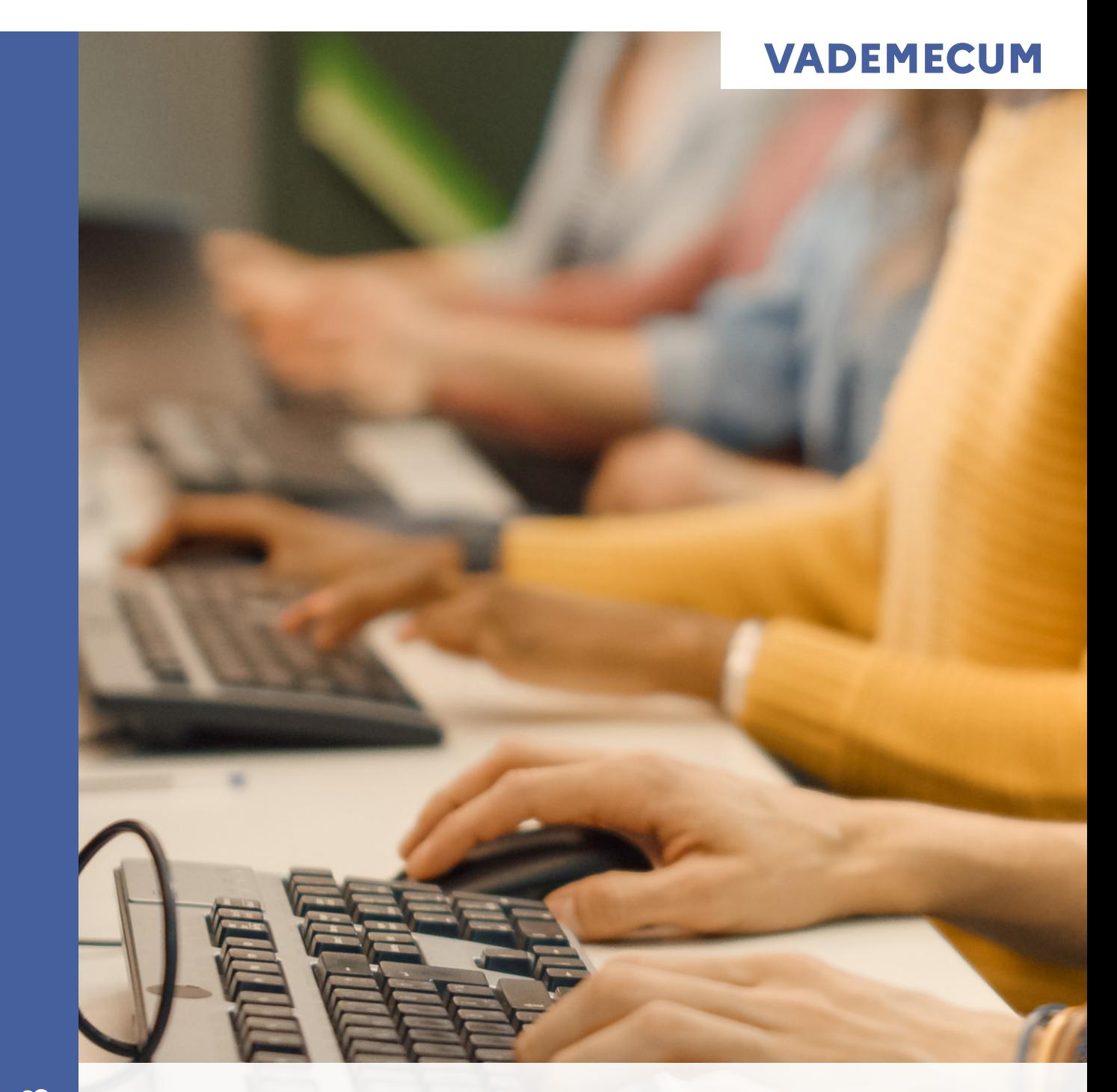

**Sciences numériques et technologie, Numérique et sciences informatiques**

# **Sommaire**

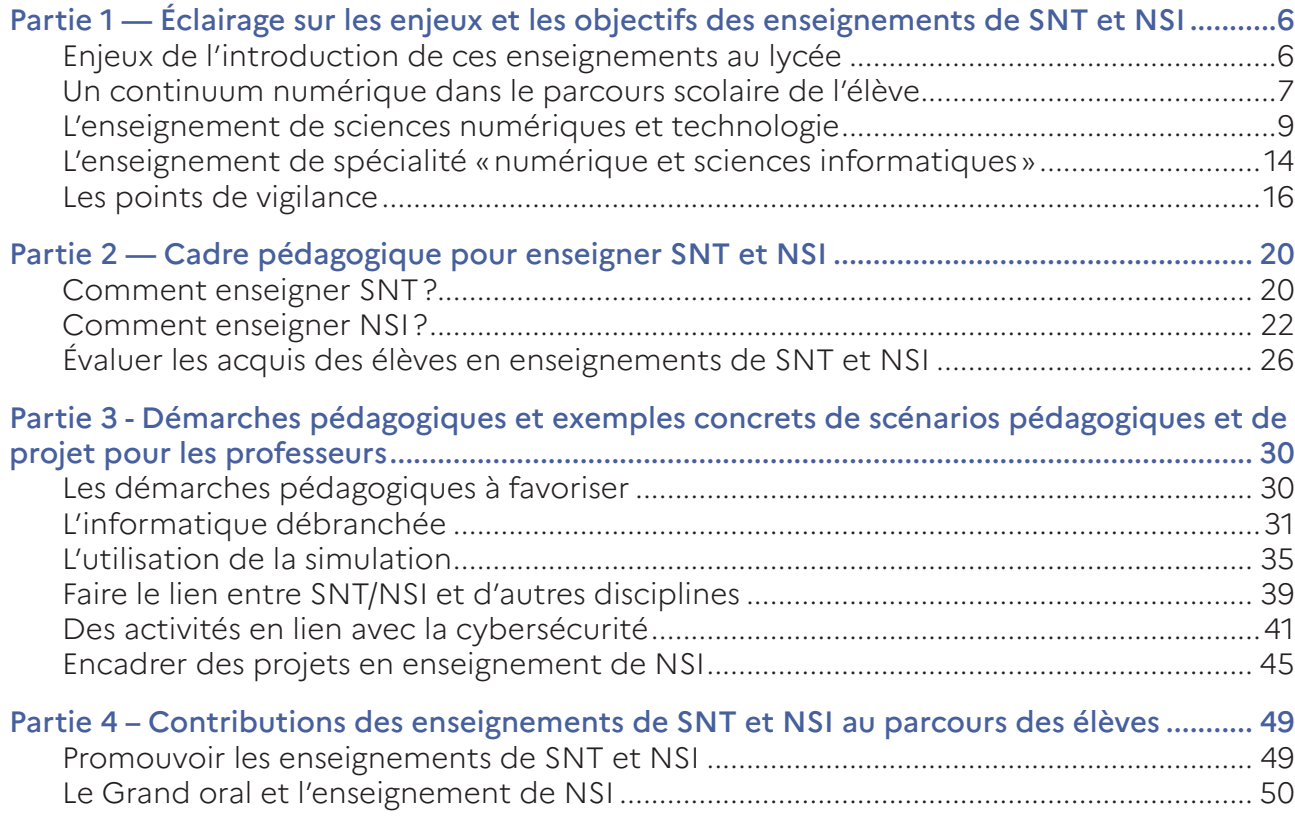

| VADEMECUM Sciences numériques et technologie, Numérique et sciences informatiques

En 2019, l'enseignement sciences numériques et technologie (SNT) a été introduit en seconde générale et technologique des lycées et l'enseignement numérique et sciences informatiques (NSI) en première et terminale générale.

Depuis la mise en place de cet enseignement, de nombreuses ressources pédagogiques ont été produites et diffusées. Par ailleurs, des actions du plan national de formation ont été menées et ont fait l'objet de publications sur le site [éduscol](https://eduscol.education.fr/1670/programmes-et-ressources-en-sciences-numeriques-et-technologie-voie-gt) et via un parcours [m@](https://magistere.education.fr/dgesco/course/view.php?id=1538) [gistère](https://magistere.education.fr/dgesco/course/view.php?id=1538).

Ce document, capitalisant sur l'expérience de ces trois années d'enseignement de SNT et NSI, se donne pour objectif d'explorer plus en profondeur les attendus pédagogiques et de proposer des pistes éprouvées en classe permettant de les atteindre.

Ainsi ce vademecum a pour but :

- d'éclairer sur les enjeux et les objectifs de l'enseignement du numérique et des sciences informatiques en identifiant les gestes professionnels et compétences nécessaires pour les enseignants ;
- de proposer un cadre pédagogique pour les enseignements de SNT et NSI;
- de proposer des démarches pédagogiques, des exemples concrets de scénarios pédagogiques et des projets exploitables par les professeurs ;
- de donner des repères pour la contribution de la discipline au parcours des élèves de lycée.

# <span id="page-5-0"></span>**Partie 1 —** Éclairage sur les enjeux et les objectifs des enseignements de SNT et NSI

# Enjeux de l'introduction de ces enseignements au lycée

Le numérique en général et l'informatique en particulier transforment en profondeur l'ensemble de notre société à tous les niveaux. La transformation numérique de la quasi-totalité des pratiques professionnelles est une réalité qui ne cessera de s'amplifier dans les décennies à venir. Cette transformation de notre société va augmenter significativement le besoin en professionnels dans le domaine de l'informatique tout en renforçant la nécessité d'une acculturation au numérique de l'ensemble de la population.

En 2021, une étude présentée par Degreed<sup>1</sup> sur la situation aux États-Unis, au Mexique, au Brésil, au Royaume-Uni, en France, en Allemagne, en Inde et en Australie montre que, globalement, la compétence professionnelle la plus recherchée est «Informatique et programmation niveau avancé». Elle arrive en première place dans cinq pays sur huit, dont la France. Dans les six secteurs identifiés par cette étude que sont les services financiers, les technologies et télécommunications, les biens de consommation, la fabrication industrielle, les services aux entreprises et les services de santé, cette compétence reste toujours la plus recherchée dans tous ces secteurs, sauf en santé où elle se classe deuxième.

En 2018, une étude du syndicat professionnel Numeum montre que les entreprises du numérique représentaient 34000 des 160000 créations d'emploi en France et, surtout, 80 % des créations d'emploi au niveau cadre.

1. L'état des compétences en 2021, étude de la Degreed : https://get.degreed.com/hubfs/State%20of%20Skills%20PDFs%20Dec%202020/The%20State%20of%20Skills\_digital\_fr-FR\_111920.pdf?utm\_source=PRSS-RSR-PANCommunications-DSA-RPRT-stateofskillsreport--11\_2020

<span id="page-6-0"></span>C'est dans ce contexte que l'introduction d'enseignements de l'informatique et du numérique au lycée est devenue stratégique pour l'économie et la souveraineté française au XXI<sup>e</sup> siècle.

C'est en particulier pour cette raison qu'en 2018, le ministre de l'Éducation nationale a saisi le Conseil supérieur des programmes pour l'élaboration des programmes d'enseignement de [sciences numériques et technologie](https://cache.media.education.gouv.fr/file/SP1-MEN-22-1-2019/08/5/spe641_annexe_1063085.pdf) (SNT) en classe de seconde et de [numérique et sciences informatiques](https://cache.media.education.gouv.fr/file/SP1-MEN-22-1-2019/26/8/spe633_annexe_1063268.pdf) (NSI) en classe de première et de terminale. Ces derniers ont été publiés au BO spécial du 22 janvier 2019. Celui de numérique et sciences informatiques en classe de [terminale](https://cache.media.education.gouv.fr/file/SPE8_MENJ_25_7_2019/93/3/spe247_annexe_1158933.pdf) a été publié au BO spécial du 25 juillet 2019.

# Un continuum numérique dans le parcours scolaire de l'élève

L'informatique et les technologies du numérique sont bien présentes dans les programmes scolaires à l'école, au collège et au lycée.

# Explicitation des programmes de l'école primaire et du collège

Dans le programme du cycle 3 (CM1, CM2 et 6<sup>e</sup>), l'informatique n'est pas une discipline en soi mais est abordée comme une notion transversale en tant que «contribution essentielle» pour que les élèves puissent «comprendre, s'exprimer en utilisant les langages mathématiques, scientifiques et informatiques».

L'informatique apparaît dans les enseignements d'arts plastiques en tant qu'outil.

Une première sensibilisation à l'informatique en tant que thème d'enseignement est au programme, dans la partie «Les objets techniques au cœur de la société, une sous-partie est consacrée à la «programmation d'objets techniques», les élèves doivent «repérer la chaîne d'information et la chaîne d'action d'un objet programmable» et «programmer un objet technique pour obtenir un comportement attendu».

La partie informatique du cycle 4 ( $5^\circ$ , 4 $^\circ$  et  $3^\circ$ ) est clairement identifiée et intégrée dans les enseignements de mathématiques et de technologie.

Dans les deux enseignements, les attendus sont «écrire, mettre au point et exécuter un programme». En technologie, les élèves doivent également «comprendre le fonctionnement d'un réseau informatique».

Plus précisément, ces deux programmes incluent les notions d'algorithme et de programme, de variables informatiques, de boucles, d'instructions conditionnelles, de protocoles, d'algorithmes de routage et d'Internet.

Dans les deux cas, une compétence associée et attendue est «écrire, mettre au point (tester, corriger) et exécuter un programme en réponse à un problème donné».

# Une culture commune au lycée via l'enseignement de SNT

Dans la continuité de ce qui s'est fait au collège, notamment au cycle 4, l'enseignement de SNT s'adresse à tous les lycéens des voies générales et technologiques.

Le programme de SNT s'articule autour de sept thématiques relevant des usages du numérique et de la notion transversale de programmation. Comme le précise le préambule, «on approfondit les connaissances et compétences des élèves, notamment la pratique de la programmation à travers les activités liées aux thèmes du programme».

En complément des compétences déjà acquises au cycle 4, il s'agit de fournir à tous les élèves des voies générales et technologiques les compétences indispensables tant en informatique que pour les usages du numérique pour permettre à tout citoyen d'évoluer dans un monde de plus en plus digital en toute sécurité.

L'objectif est bien de sensibiliser les élèves aux technologies du numérique qu'ils utiliseront toute leur vie en leur inculquant les bonnes pratiques (notamment en matière de sécurité) tout en leur donnant les bases de la programmation informatique et de l'algorithmique. Ces éléments centraux de la pensée informatique sont indispensables pour pouvoir émettre un jugement critique fiable et autonome sur des sujets liés au numérique. Cette double approche usages du numérique et apprentissage de l'informatique caractérise l'enseignement de SNT.

Si l'enseignement de SNT est à destination de tous les élèves, il doit aussi permettre de susciter des vocations chez celles ou ceux qui se découvriraient (ou confirmeraient) une appétence pour différents champs de l'informatique, soit dans l'objectif d'en faire un projet professionnel, soit pour approfondir des connaissances dans une discipline qu'ils jugent importante pour leur avenir sans pour autant vouloir en faire leur cœur de métier.

C'est à ces deux profils d'élèves que s'adresse ensuite l'enseignement de spécialité NSI.

# Une spécialisation : l'enseignement de spécialité NSI

L'enseignement de spécialité NSI vient terminer la série d'enseignements commencée dès l'école primaire autour du numérique et de l'informatique pour les élèves de la voie générale qui le souhaitent.

Son objectif est l'appropriation des concepts et méthodes, scientifiques et techniques, qui fondent l'informatique.

L'enseignement de spécialité NSI s'adresse principalement aux élèves qui envisagent une poursuite d'étude dans le domaine de l'informatique.

Il s'adresse aussi à celles et ceux qui souhaitent développer une compétence numérique forte en vue de l'appliquer dans d'autres domaines comme l'architecture, la médecine, le management, le journalisme ou encore la création artistique.

L'enseignement de la spécialité NSI doit être adapté à ces deux profils.

# <span id="page-8-0"></span>L'enseignement de sciences numériques et technologie

Dans le préambule du programme de sciences numériques et technologie, on peut lire : «l'enseignement de sciences numériques et technologie en classe de seconde a pour objet de permettre d'appréhender les principaux concepts des sciences numériques, mais également de permettre aux élèves, à partir d'un objet technologique, de comprendre le poids croissant du numérique et les enjeux qui en découlent.»

Ainsi le choix a été fait de proposer un enseignement en classe de seconde articulant :

- des éléments scientifiques et technologiques de l'informatique à tous les élèves de seconde;
- des objets technologiques du quotidien des élèves, intégrant aujourd'hui des services autrefois pris en charge par des équipements différents (téléphoner, photographier, envoyer un courriel, utiliser un système GPS, etc.).

# Objectifs pédagogiques

L'enseignement de SNT vise à éclairer les élèves sur leurs usages par la découverte de concepts et technologies qui les sous-tendent. Pour ce faire, le programme est organisé en sept thèmes complétés par des notions transversales liées à la programmation.

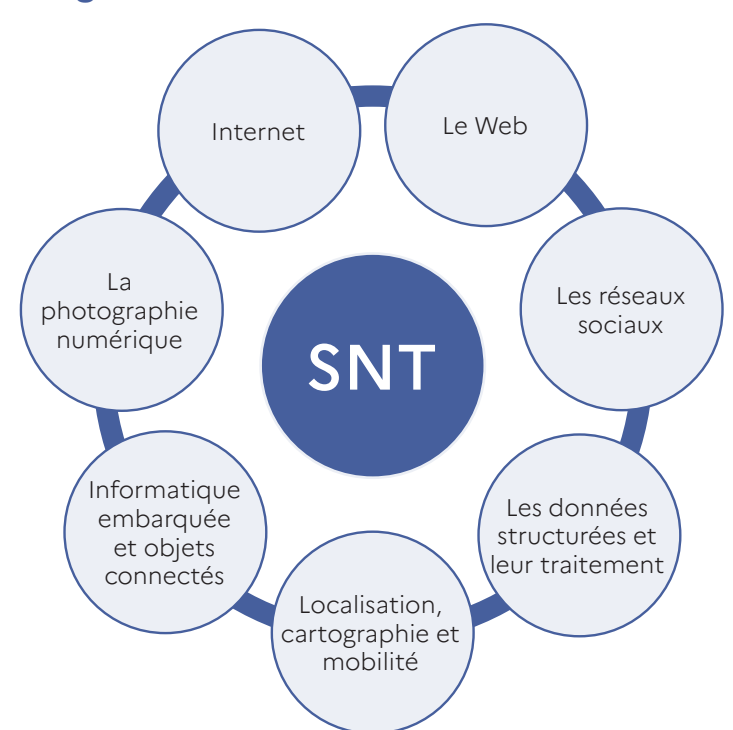

# **Programmation**

Pour chaque thème, on trouve :

- des repères historiques ;
- le détail de certains concepts abordés via le thème du programme pour permettre une accessibilité à tous les enseignants ;
- les impacts sur les pratiques humaines du thème car il s'agit aussi de sensibiliser les élèves aux bienfaits et méfaits des usages numériques ;
- un relevé des notions et des capacités attendues ;
- des exemples d'activités à mener avec les élèves.

L'enseignement de SNT contribue au développement des compétences du XXI<sup>e</sup> siècle<sup>2</sup> : la résolution de problèmes, la réflexion, la créativité, la pensée critique, la métacognition, la prise de risque, la communication, la collaboration, l'innovation et l'esprit d'entreprise.

Par ailleurs, il contribue au développement des compétences du cadre de référence des compétences numériques<sup>3</sup> (CRCN dont la plate-forme PIX permet le suivi des acquis et la certification).

<sup>2.</sup> [https://unesdoc.unesco.org/ark:/48223/pf0000242996\\_fre](https://unesdoc.unesco.org/ark:/48223/pf0000242996_fre)

<sup>3.</sup> <https://www.legifrance.gouv.fr/jorf/id/JORFTEXT000039005162>

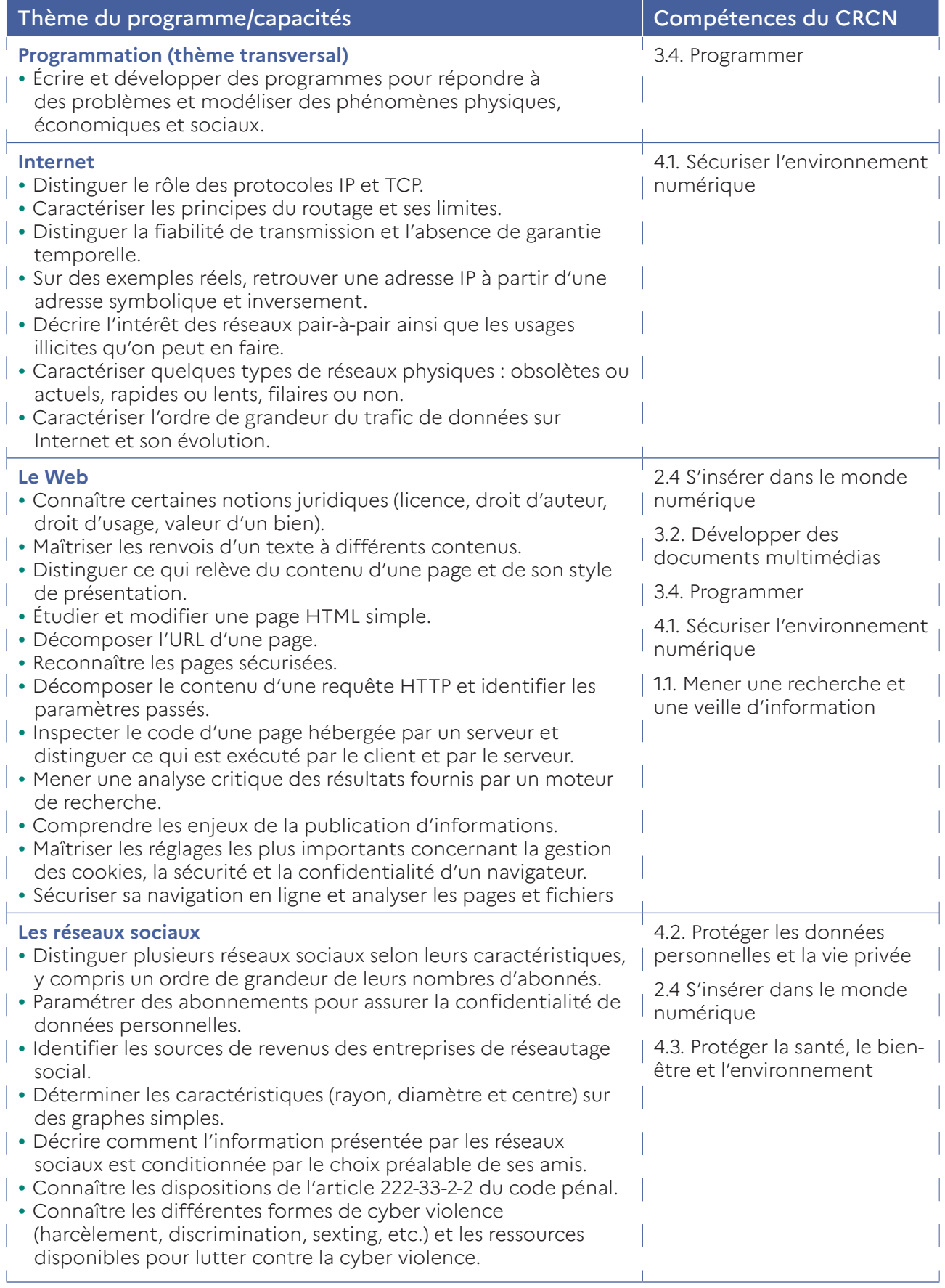

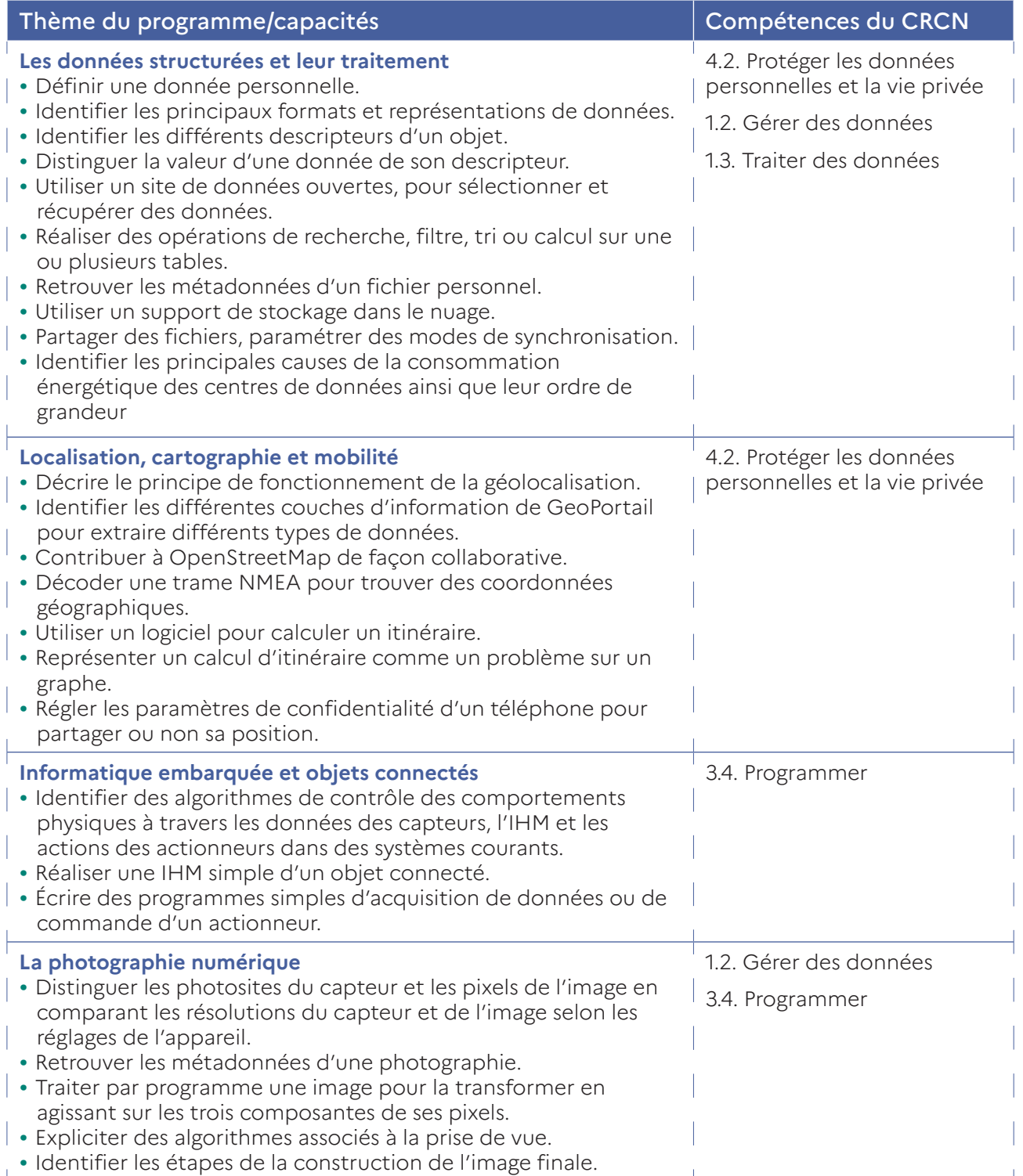

# Gestes professionnels et compétences nécessaires pour les enseignants.

Prendre en charge l'enseignement de SNT nécessite de se placer dans une démarche de formation pour acquérir d'une part les connaissances relatives au domaine de l'informatique et aux humanités numériques et, d'autre part, les compétences techniques.

L'enseignant doit notamment se préparer à répondre aux questions que les élèves se posent sur l'actualité liée au numérique.

## Les connaissances scientifiques

L'enseignant doit maîtriser les notions de base de l'informatique pour être capable de les mobiliser dans des scénarios pédagogiques visant à développer chez les élèves les capacités associées aux notions.

# La place des pratiques du numérique

Chaque thème du programme intègre un paragraphe quant aux impacts sur les pratiques humaines que le professeur doit prendre en compte dans ses scénarios pédagogiques.

Dans ce domaine, la prise en compte de l'actualité permet de contextualiser l'enseignement, de lui donner du sens. Cela nécessite que l'enseignant maintienne une veille informationnelle.

## Les connaissances techniques

L'enseignant doit être en mesure de choisir les outils numériques et de les maîtriser suffisamment pour les intégrer dans les scénarios pédagogiques, il peut s'agir de :

- l'environnement logiciel pour l'apprentissage du langage Python;
- l'environnement logiciel pour la création de pages Web;
- la carte programmable pour l'apprentissage de l'informatique embarquée.

Des formations sont proposées en académie et des ressources sont recensées dans la partie 4 de ce vademecum.

Nous citons en particulier le [MooC SNT](https://classcode.fr/snt) proposé par l'INRIA, qui permet d'acquérir efficacement les compétences nécessaires pour tout enseignant destiné à prendre en charge l'enseignement de SNT.

Si beaucoup de professeurs sont légitimes à prendre en charge l'enseignement de SNT, il faut être conscient que, pour la grande majorité d'entre eux, cela constitue un investissement personnel très important. La qualité de cet enseignement se développe dans la durée avec l'assurance d'une prise en charge du cours de SNT sur plusieurs années.

Par ailleurs, il est important que l'enseignant de SNT puisse donner une cohérence à l'ensemble du programme en liant les sept thématiques entre elles. Pour cela, le concept «un cours — un enseignant» est à privilégier.

# <span id="page-13-0"></span>L'enseignement de spécialité «numérique et sciences informatiques»

La création de l'enseignement de spécialité «numérique et sciences informatiques» constitue un aspect majeur de la réforme du lycée général en 2019. L'informatique devient une discipline à part entière en première et en terminale.

Comme il est précisé dans les préambules des deux programmes «l'objectif de cet enseignement général est l'appropriation des concepts et des méthodes qui fondent l'informatique, dans ses dimensions scientifiques et techniques».

Par ailleurs, il s'agit de sensibiliser les élèves aux problématiques transversales liées à la cybersécurité (protection des données, utilisation d'un code qui laisse des brèches en matière de sécurité). Des exemples concrets d'activités ou de projet sur ce thème sont donnés dans la troisième partie.

Comme pour SNT, le concept «un cours — un enseignant» est à privilégier pour la classe de première comme pour la classe de terminale.

# Objectifs pédagogiques

Le choix a été fait de proposer un enseignement en classes de première et terminale :

- permettant aux élèves de s'approprier les fondements de la science informatique;
- accordant une place importante à la réalisation de projets;
- s'appuyant sur les acquis au collège et en seconde dont l'enseignement de SNT.

En outre, dans le préambule du programme de terminale, la contribution de l'enseignement de NSI à l'apprentissage de la pensée informatique est précisée :

«L'enseignement de spécialité de numérique et sciences informatiques permet de développer les compétences suivantes, constitutives de la pensée informatique :

- analyser et modéliser un problème en termes de flux et de traitement d'informations ;
- décomposer un problème en sous-problèmes, reconnaître des situations déjà analysées et réutiliser des solutions ;
- concevoir des solutions algorithmiques;
- traduire un algorithme dans un langage de programmation, en spécifier les interfaces et les interactions, comprendre et réutiliser des codes sources existants, développer des processus de mise au point et de validation de programmes ;
- mobiliser les concepts et les technologies utiles pour assurer les fonctions d'acquisition, de mémorisation, de traitement et de diffusion des informations ;
- développer des capacités d'abstraction et de généralisation.»

La démarche de projet est au cœur de l'enseignement de spécialité NSI et constitue une nouveauté pour beaucoup d'enseignants de cette spécialité.

En classe de première, le programme aborde sept thématiques plus la thématique transversale de l'histoire de l'informatique comme le montre le diagramme ciaprès.

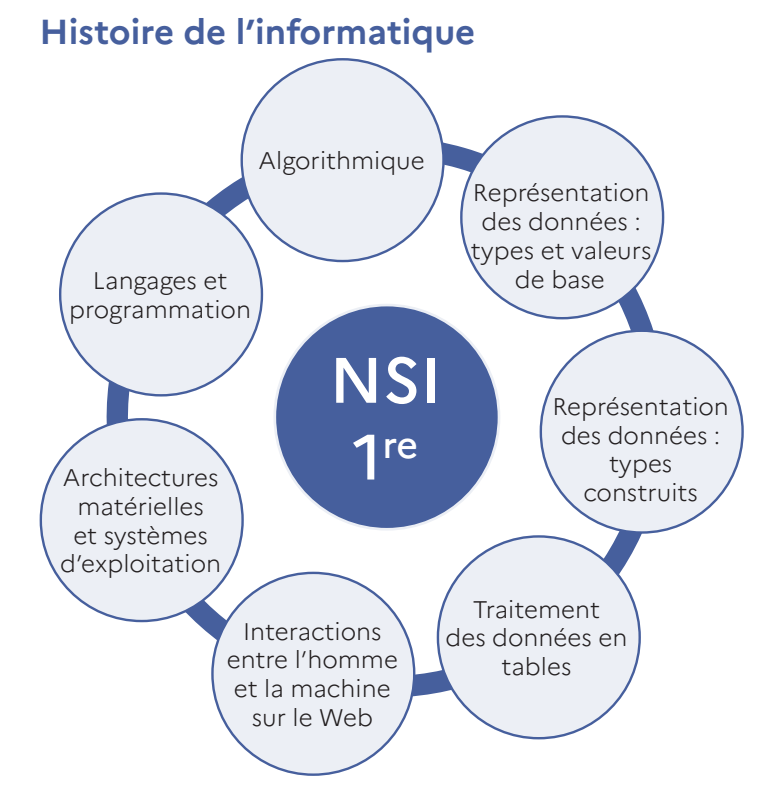

*Programme de NSI en classe de première*

Le programme de terminale se resserre autour de cinq thématiques.

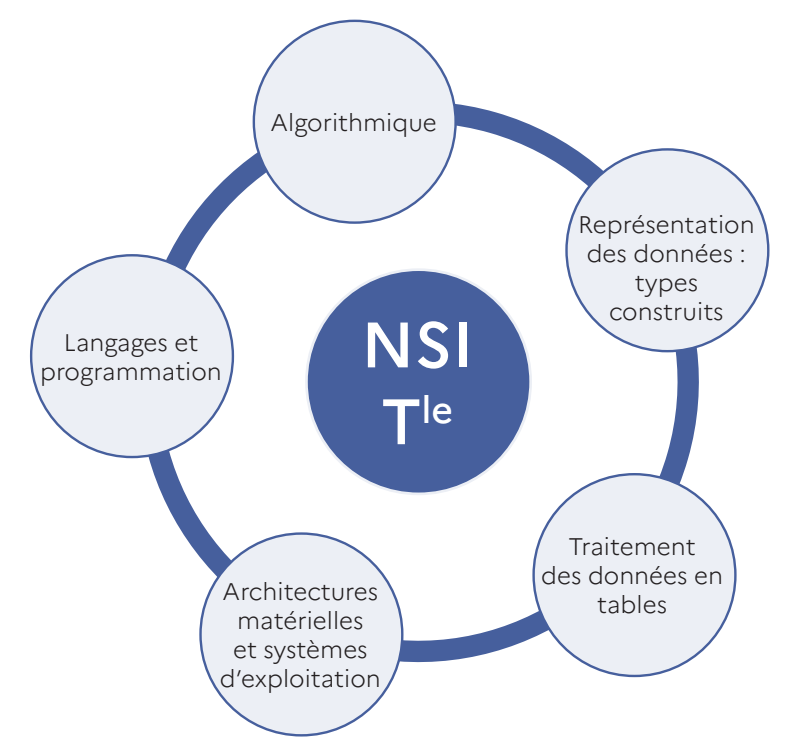

# **Histoire de l'informatique**

*Programme de NSI en classe de terminale*

On voit que cet enseignement aborde tous les grands domaines de l'informatique : algorithmique, programmation, bases de données, réseaux, systèmes, architectures, interface homme-machine.

# <span id="page-15-0"></span>Gestes professionnels et compétences nécessaires pour les enseignants.

Les compétences spécifiques nécessaires à l'enseignement de NSI sont de trois types.

# Compétences disciplinaires

Les compétences disciplinaires attendues sont, comme pour toute spécialité du lycée général, celles visées par les concours de recrutement correspondants, à savoir le Capes NSI et l'agrégation d'informatique. L'informatique est une discipline en constante évolution, une veille scientifique et technologique est donc essentielle. Les deux MooC NSI de l'INRIA (disponibles à l'adresse : [https://](https://classcode.fr/nsi) [classcode.fr/nsi](https://classcode.fr/nsi)) donnent des exemples de ressources mobilisables dans ce cadre.

# Conduite de projet

Les projets informatiques étant au cœur de la spécialité NSI, la capacité des enseignants à accompagner et encadrer ces projets fait partie des compétences incontournables de l'enseignant de la spécialité NSI.

C'est une compétence pédagogique particulière qui n'est pas liée aux compétences disciplinaires. Par exemple, la question de l'évaluation individuelle dans le cadre d'un travail en équipe est déterminante.

Il existe une littérature abondante sur le sujet, ainsi que de nombreuses ressources numériques qui doivent permettre aux enseignants de se former.

La partie 3 aborde la conduite de projet plus en détail.

# Veille technologique

Comme pour l'enseignement de SNT, l'informatique en particulier et le numérique en général sont des matières en constantes évolutions qui sont à prendre en compte au niveau première et terminale. Les élèves attendent de leur professeur qu'il soit en capacité de répondre à leur curiosité dans la discipline concernée, sur des sujets actuels variés comme le *blockchain*, l'ordinateur quantique, la 5G ou encore les questions de cybersécurité.

# Les points de vigilance

## Favoriser l'engagement des filles

En 2021-2022, dans la spécialité NSI, il y avait seulement 18,5 % de filles en classe de première et 13,7 % en classe de terminale.

La figure suivante montre que 11 % des filles ont choisi la doublette de spécialités Mathématiques-Numérique et sciences informatiques en 2022 avec une tendance à la baisse.

# $\bigwedge^*$  La part de filles dans les spécialités préfigure leurs choix futurs dans l'enseignement supérieur ou de métiers.

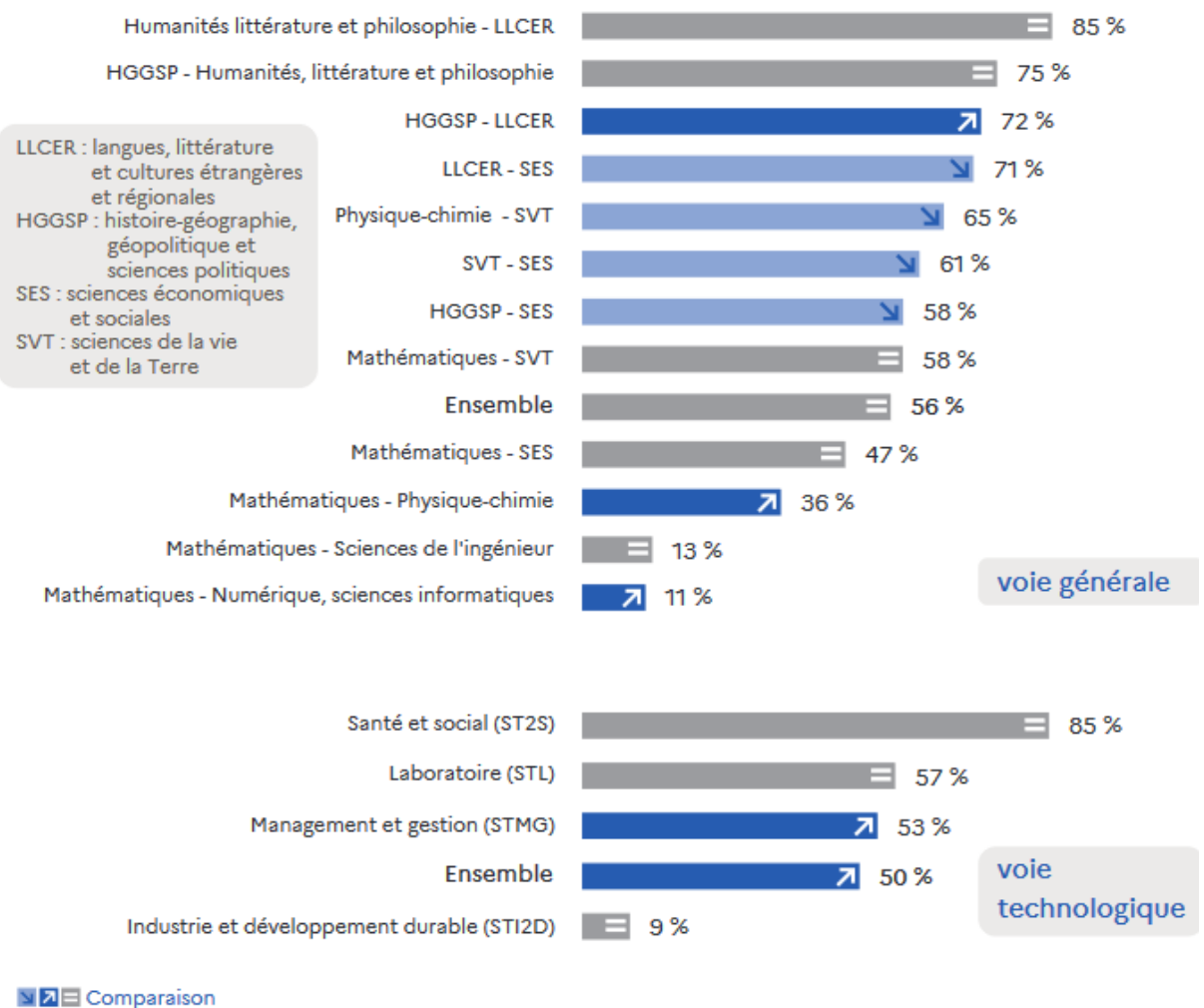

entre 2021 et 2022

*Source : Filles et garçons sur le chemin de l'égalité 2023*

Il est essentiel que les filles soient partie intégrante de la transformation numérique en cours et viennent dynamiser un secteur dans lequel un certain nombre de métiers sont en tension. Par ailleurs, une composition équitable des effectifs employés dans ces filières pourrait garantir une meilleure prise en compte des besoins de toutes et tous dans les innovations numériques.

Certaines causes sont identifiées pouvant<sup>4</sup> expliquer les différences d'orientation entre les filles et les garçons :

- différences de performance en sciences (notamment en maths) dès le CP et mécanisme d'autocensure;
- difficultés des filles à se projeter dans les filières scientifiques en raison des représentations stéréotypées de ces filières et du manque de rôles modèles ;
- pour celles qui choisissent de s'orienter vers les filières scientifiques, impact de l'expérience scolaire dans des groupes très peu mixtes qui explique en partie le taux d'abandon entre la première et la terminale.

La classe de seconde joue un rôle important pour lutter contre les stéréotypes de genre car c'est un palier de l'orientation. Le rôle des professeurs en charge de l'enseignement SNT est donc déterminant pour contrer ces stéréotypes dans le domaine du numérique et favoriser l'orientation des filles vers la spécialité NSI.

La très grande majorité des adultes véhiculent les stéréotypes de genre de façon inconsciente quel que soit leur sexe. Il est essentiel que les professeurs en charge des enseignements de SNT et de NSI s'emparent de cette question.

Il existe différents leviers pour lutter contre les déterminismes de genre dans l'orientation et favoriser la mixité des filières :

- La formation et l'autoformation des enseignants qui leur permettent d'interroger les pratiques et supports pédagogiques, et d'éviter ainsi de véhiculer ou de renforcer des stéréotypes de genre avec la mise en œuvre d'une pédagogie égalitaire. On peut citer ici le cahier des charges pour un continuum de formation à l'égalité mis en œuvre dans les INSPE, les séminaires inscrits au PNF disponibles sur Magistère et les ressources du plan mathématiques au collège (voir ci-dessous).
- Le renforcement de l'attractivité des disciplines scientifiques et numériques via l'accompagnement à l'orientation.
- Les actions éducatives portées par les associations partenaires du ministère : séances de sensibilisation dans les classes (témoignages d'étudiantes ou de professionnelles, participation à des temps dédiés à l'orientation), proposition d'actions éducatives (concours, activités hors temps scolaire), tutorat et mentorat.
- La labellisation égalité filles-garçons, levier pour impulser ou mettre en cohérence des actions à l'échelle de l'établissement.

[La sitographie de référence sur la mixité dans les filières du numérique](https://magistere.education.fr/dgesco/pluginfile.php/1029824/mod_label/intro/Mixit%C3%A9%20Num%C3%A9rique%20PNF%20SNT-NSI.pdf) construite lors du PNF SNT-NSI de 2022-23.

On y trouve d'abord des références (titres institutionnels, textes officiels, bibliographie, filmographie), une rubrique «se former, s'informer» (Mooc, vidéos, conférences) et des ressources pédagogiques pour travailler avec les élèves.

Certains documents insistent plus particulièrement sur les gestes professionnels à éviter autant qu'à adapter pour promouvoir l'égalité entre les filles et les garçons dans le domaine du numérique.

<sup>4.</sup> le rapport du Centre Hubertine Auclert « [Les freins à l'accès des filles aux filières informatiques et numériques](https://www.centre-hubertine-auclert.fr/article/publication-de-l-etude-les-freins-a-l-acces-des-filles-aux-filieres-informatiques) » ainsi que le rapport Béjean, Ringard, Roiron « [Faire de l'égalité filles-garçons une nouvelle étape dans la mise en œuvre du lycée du](https://www.education.gouv.fr/faire-de-l-egalite-filles-garcons-une-nouvelle-etape-dans-la-mise-en-oeuvre-du-lycee-du-xxie-siecle-325526)  [XXIe siècle](https://www.education.gouv.fr/faire-de-l-egalite-filles-garcons-une-nouvelle-etape-dans-la-mise-en-oeuvre-du-lycee-du-xxie-siecle-325526) » présentent ses causes identifiées.

Ainsi certains gestes professionnels sont à encourager :

- pratiquer une auto-observation de ses pratiques<sup>5</sup>;
- choisir des thèmes d'activités, de mises en situation d'apprentissage, d'évaluation qui intéressent autant les filles que les garçons ;
- veiller à une répartition des rôles équitable dans les projets et groupes de travail entre filles et garçons ;
- dès la seconde solliciter des associations<sup>6</sup> partenaires qui permettront aux filles de rencontrer des femmes qui travaillent dans le numérique et l'informatique;
- sanctionner tout propos sexiste.

## La pratique de l'informatique

Les enseignements «Sciences numériques et technologie» et «Numérique et sciences informatiques» ne reposent pas uniquement sur des apports notionnels et la résolution de problèmes via la conception d'algorithmes ou de solutions théoriques. La mise en œuvre des solutions sur machines fait partie intégrante de l'apprentissage de l'informatique. Dès lors, ces enseignements doivent inclure des travaux pratiques et des projets. Ceux-ci peuvent être réalisés dans une salle informatique ou sur des équipements mobiles.

Lors de ces séances, les élèves bénéficient d'une certaine liberté expérimentale qui s'appuie sur la notion d'essai-erreur où l'analyse de l'erreur permet la préparation d'un nouvel essai.

Il est important de consolider les différentes notions abordées en classe, en amont des séances sur machine en invitant les élèves à réfléchir et analyser sur papier les activités proposées, en aval en explicitant les capacités et les notions travaillées.

L'objectif de 25 % d'heures sur machines pour l'enseignement de SNT et de 50 % pour l'enseignement de la spécialité NSI semble un seuil minimum pour permettre aux élèves d'acquérir les compétences de base de ces deux enseignements

<sup>5.</sup> Une grille est proposée par la mission égalité de l'académie de Créteil : [http://www.egalite-filles-garcons.ac-creteil.fr/IMG/](http://www.egalite-filles-garcons.ac-creteil.fr/IMG/pdf/grille_observation_genres_en_classe_creteil.pdf) [pdf/grille\\_observation\\_genres\\_en\\_classe\\_creteil.pdf](http://www.egalite-filles-garcons.ac-creteil.fr/IMG/pdf/grille_observation_genres_en_classe_creteil.pdf)

<sup>6.</sup> Chaque année le ministère chargé de l'éducation nationale publie la liste des associations agréées au bulletin officiel : <https://www.education.gouv.fr/les-associations-agreees-par-l-education-nationale-6797>

# <span id="page-19-0"></span>**Partie 2 —** Cadre pédagogique pour enseigner SNT et NSI

## Comment enseigner SNT?

## S'adresser à tous les élèves

L'enseignement de sciences numériques et technologie est destiné à tous les élèves quel que soit leur projet d'orientation. La première séance de l'année peut être consacrée à la présentation du programme dans sa globalité en insistant sur le fait que toutes les thématiques s'appuient sur des situations de la vie quotidienne auxquelles tous les élèves sont régulièrement confrontés.

Les thématiques ne constituent pas une progression pédagogique. Chaque enseignant est libre d'organiser sa progression pédagogique en fonction de ses choix. Les thématiques sont en interaction. Au sein d'une même séquence, plusieurs thématiques peuvent être abordées, notamment en privilégiant la mobilisation des connaissances acquises auparavant.

Pour intéresser tous les élèves, il est important d'ancrer l'enseignement sur des éléments de leur vie quotidienne en introduisant chaque séquence par un élément d'actualité ou une pratique habituelle des élèves. Cette amorce est l'occasion de questionner les élèves pour appréhender leur représentation des phénomènes. Ce peut être une manipulation sur le téléphone ou l'ordinateur, une photo, un dessin, une vidéo, un article de journal, ou encore une publicité. Il est indispensable de donner du sens à cet enseignement en le reliant aux préoccupations actuelles des élèves.

À la fin de la séquence, il peut être pertinent de réinterroger la perception qu'ont alors les élèves des éléments soulevés en début de séquence.

# La programmation

La programmation doit permettre d'illustrer des éléments du programme de SNT par la mise en œuvre d'éléments scientifiques ou technologiques liés à une thématique. Le sens de l'activité de programmation doit être explicite pour les élèves. On pourra insister sur l'importance de l'apprentissage de la programmation comme faisant partie de la formation citoyenne pour mieux appréhender les thématiques du programme mais aussi des sujets comme l'intelligence artificielle, la protection des données ou encore la cybersécurité.

Tous les élèves ont déjà programmé au cycle 4. Ils ont utilisé jusque-là, en général, un langage de programmation par blocs. En revanche, la transposition en langage Python n'est pas forcément évidente d'autant qu'ils n'ont pas toujours pris l'habitude d'écrire des algorithmes. Il est important que le professeur, en début d'année, fasse le lien entre ces deux types de langages et installe la pratique systématique d'écriture d'algorithmes.

Une démarche pour aborder la programmation est de commencer par présenter un programme existant, expliciter le service qu'il rend (toujours en lien avec une ou des thématiques du programme), le faire exécuter par les élèves. Dans un deuxième temps, il s'agit de découvrir le code du programme avant éventuellement de le faire évoluer par l'écriture d'une nouvelle fonction pour répondre à un besoin supplémentaire. La méthode «d'essai-erreur» est à privilégier pour que les élèves osent écrire sans retenue et prennent confiance en eux, mais le traitement de l'erreur doit être encouragé pour éviter une démarche aléatoire qui ne permet pas de progresser.

# Les activités débranchées

Une activité débranchée en enseignement de SNT peut viser différents objectifs :

- simuler par un jeu de rôle un phénomène numérique, comme le fonctionnement d'un réseau lors d'échanges de messages et ainsi découvrir la notion de protocole (dans le cadre du traitement du thème sur Internet);
- s'interroger sur un problème sans lien apparent avec l'informatique pour se questionner sur la perception d'un algorithme en lien avec un thème et de son utilisation.

Des pistes pédagogiques sont présentées dans la partie 3.

# La trace écrite

Les bilans de fin de séquence doivent faire l'objet de fiches de connaissances et de rappels sur les démarches de résolutions des problèmes mises en œuvre. Ces fiches doivent reprendre les éléments essentiels abordés lors de la séquence et doivent être à disposition des élèves et des familles. Sous format papier, mais aussi déposées sur l'ENT, ces fiches peuvent être réutilisées lors de toutes les séances.

Les activités, les programmes, les remarques, les questionnements et les conclusions personnelles des élèves peuvent être regroupés sur un espace personnel de l'élève intégré dans l'ENT, un outil de type portfolio voire un cahier.

L'intérêt est d'amener les élèves à réfléchir sur leurs pratiques du numérique et de la programmation ainsi que sur les concepts qui les sous-tendent.

# <span id="page-21-0"></span>L'environnement matériel

L'utilisation de l'ordinateur de façon individuelle représente au moins un quart du temps d'enseignement. En effet, il est pertinent de réserver certaines séances à des activités pratiques informatiques. Lorsque l'élève a été doté d'un équipement personnel par le conseil régional, il est possible de l'utiliser en installant les logiciels nécessaires. Souvent une liste de logiciels est définie en lien avec la délégation académique au numérique éducatif (DANE) et les corps d'inspection.

Le téléphone personnel de l'élève constitue également un équipement technique utile à l'enseignement de SNT. L'élève se rendra compte qu'il ne connaît pas si bien que cela cet objet technique même s'il l'utilise tous les jours. De nombreuses activités pratiques, notamment sur le thème de la géolocalisation, sont ainsi possibles à mettre en œuvre. Au lycée, les règlements intérieurs autorisent souvent l'utilisation des téléphones portables des élèves en classe à des fins pédagogiques.

Pour traiter le thème des objets connectés, il peut être utile de disposer de kits comprenant des cartes avec un microcontrôleur et quelques capteurs (un kit pour 2 à 3 élèves). [L'expérience menée dans l'académie de Dijon](http://mathematiques.ac-dijon.fr/spip.php?article358) peut servir d'exemple.

## Le rôle des concours

Les concours ou challenges nationaux d'informatique sont très nombreux et peuvent être une source à la fois de motivation et d'engagement dans la résolution de problèmes concrets. Cependant, il faut veiller à ce que cette participation soit réinvestie dans les apprentissages et permette d'engager tous les élèves, filles comme garçons.

Certains concours nationaux avec des partenaires identifiés comme la Fondation *Cgénial* et son concours *[Yes We Code!](https://www.cgenial.org/82-nos-actions/162-yes-we-code)* peuvent aussi être un moyen de disposer de matériel, d'engager des projets collectifs et d'être un sujet de motivation sur l'année.

La participation à un challenge local peut aussi être un moyen d'atteindre cet objectif. Quelques exemples de challenges/CoDéfi sont listés sur la plate-forme d'activités de programmation et de robotique de l'académie de Versailles [\(accéder](https://codefi.dane.ac-versailles.fr/spip.php?rubrique54)  [à la plate-forme\)](https://codefi.dane.ac-versailles.fr/spip.php?rubrique54).

## Comment enseigner NSI?

## L'hétérogénéité du public

La diversité des profils d'élèves rejoignant l'enseignement de spécialité «numérique et sciences informatiques» et les niveaux de maîtrise variés requièrent une approche pédagogique différenciée.

Certains élèves ont déjà une pratique avancée de certains points du programme. Il convient donc de les laisser proposer des solutions innovantes. Par contre, il est nécessaire d'apprendre à ces élèves à structurer, justifier, formaliser leur pensée et leur raisonnement. L'enjeu est aussi de leur faire découvrir d'autres langages, d'autres outils pour élargir leur culture informatique et consolider leurs compétences.

Avec d'autres élèves, il est nécessaire d'accompagner, de rassurer et de commencer par proposer des applications directement en lien avec le cours afin qu'ils deviennent progressivement autonomes sur des problèmes simples. L'objectif est d'accompagner chaque élève en proposant des activités et des projets adaptés, en lien avec des situations concrètes. À ce titre, il est nécessaire de contextualiser l'étude des algorithmes au programme en proposant des d'exemples d'application, pour répondre à la question «à quoi ça sert?» et donner du sens à l'enseignement.

La différenciation pédagogique doit inévitablement être mise en œuvre et c'est un des premiers points que devront travailler les professeurs en adaptant le niveau de difficulté et la quantité de travail à réaliser, ou encore l'autonomie laissée aux élèves, et en utilisant certains outils numériques ou logiciels pour consolider de façon individuelle, dans ou hors la classe, certaines notions.

# Les démarches pédagogiques

L'enseignement de NSI doit être dynamique, mettant en œuvre les démarches d'investigation, de résolution de problème et de projet.

Quelle que soit l'activité, la démarche «d'essai-erreur» doit être privilégiée lors de l'apprentissage de la programmation tout en veillant à ce que l'analyse de l'erreur soit effectuée avant tout nouvel essai. L'écriture et le test de programmes permettent à l'élève de s'autocorriger et d'essayer plusieurs solutions. Il est donc nécessaire de laisser du temps aux élèves pour résoudre les problèmes posés, et, parfois, leur proposer des exemples déjà résolus pour qu'ils les étudient et s'en inspirent.

La démarche de projet doit être mise en œuvre régulièrement. En classe de première, peut-être faut-il privilégier les mini-projets généralement développés en binômes et qui durent une dizaine d'heures. Les mini-projets permettent aux élèves de découvrir les différentes étapes des projets (appropriation du cahier des charges, décomposition du problème et répartition des tâches, recherche de pistes de solutions, tests des premiers programmes, amélioration et concaténation des différents éléments de programmes, test final) sur des problèmes assez simples. C'est là l'occasion d'imposer le recours à des éléments vus en cours, pour les appliquer à un contexte qui a du sens.

Les projets, plutôt mis en œuvre en fin de première ou en terminale, laissent plus d'autonomie aux élèves. Les élèves, cette fois par groupes d'au moins 3, doivent réfléchir plus précisément à la décomposition du problème et la répartition des tâches, sans oublier d'effectuer une planification sur une durée de plusieurs semaines.

Dans les deux cas, une revue de projet doit être organisée pour s'assurer que les élèves ont bien compris le cahier des charges, et s'engagent sur des pistes de résolution pertinentes.

Il peut être utile de prévoir une deuxième revue de projet pour faire un bilan intermédiaire avant la dernière étape de finalisation. Si la première revue de projet est obligatoire pour tous les élèves, le professeur peut organiser une deuxième revue pour uniquement les groupes qui en ont besoin.

#### **La revue de projet**

Dans la gestion de projet, il est important de planifier des moments d'échanges au sein de l'équipe, appelés revues de projet, dont le nombre dépend de la taille et de la complexité des projets. La revue de projet est une présentation orale pouvant se faire aux différentes étapes d'avancement de votre projet, en groupe ou individuellement.

Chaque revue de projet peut donner lieu à une évaluation. La première revue de projet a pour objectif de fixer le cahier des charges et de planifier sa réalisation. Les suivantes sont dédiées à proposer un point d'avancement du projet en présentant les éventuels problèmes à résoudre et les choix de solutions possibles pour y remédier. À l'issue de chaque revue de projet, les équipes peuvent rédiger un relevé de conclusion. Ces documents peuvent être pris en compte dans l'évaluation du projet.

Les séances de projets en classe doivent être encadrées et progressives, le professeur veillant à accompagner tous les élèves. Pour favoriser la réussite de tous, il est nécessaire de prévoir des jalons dans la réalisation du projet et de s'assurer qu'à certains moments, tous les élèves ont franchi ces étapes définies par le professeur. Des moments d'explication, d'apport ou de consolidation de notions uniquement pour certains groupes peuvent avoir lieu, afin de débloquer des situations complexes.

La réalisation de projet est une modalité importante de l'enseignement en NSI. Une explicitation de l'organisation et de la mise en œuvre en classe d'un projet est proposée dans la troisième partie. Des exemples de projets sont également disponibles sur le site des Trophées NSI.

## L'environnement matériel

L'utilisation individuelle d'un ordinateur est indispensable durant au moins la moitié du temps en classe. Cette utilisation est encadrée par le professeur qui conçoit son enseignement de sorte que l'élève devienne autonome et qu'il «ose» résoudre des problèmes et écrire du code.

Il est avéré que l'utilisation du propre matériel des élèves permet un usage plus régulier et une appropriation des outils plus rapide. Il s'agit du concept *Bring Your Own Device* (BYOD) ou «AVAN», «apportez votre appareil numérique» en français. Cela renforce leur autonomie et permet une appropriation rapide des outils utilisés au-delà des heures de cours. Dans cet esprit BYOD ou AVAN, certains établissements prêtent, durant l'année scolaire, aux élèves un dispositif *Raspberrypi* qui peut être une alternative à un ordinateur portable GNU/Linux. Cette approche nécessite, au préalable, l'autorisation dans le système informatique proposé par la collectivité et notamment pour l'intégration dans le réseau. Le dispositif BYOD/AVAN est conditionné par l'engagement des utilisateurs au sein du système informatique de l'établissement/collectivité, notamment en termes d'engagement de sécurité, via une charte des usages adaptée.

Certes, l'approche BYOD ou AVAN («apportez votre appareil numérique») peut demander une certaine flexibilité à l'enseignant qui n'aura pas une totale uniformité de matériel dans sa classe (sauf s'il s'agit d'une dotation régionale pour les élèves), mais elle facilitera l'investissement des élèves en dehors des cours et les responsabilisera également sur la maintenance du matériel.

Afin de faciliter les démarches pédagogiques collaboratives, il peut être intéressant de disposer les tables en îlots. Cette organisation de classe facilite les échanges entre les élèves et incite le professeur à changer de posture et à enseigner de façon moins descendante.

Le programme de NSI mentionne explicitement que «Les élèves utilisent un système d'exploitation libre». Pour autant, certaines collectivités régionales équipent les élèves d'ordinateurs configurés sous Microsoft Windows uniquement. Il est possible pour les enseignants de trouver sur Internet une grande variété d'outils, comme des terminaux en ligne, qui permettent de pallier le manque d'ordinateurs sous GNU/Linux. Néanmoins, de nombreux sites nécessitent une inscription préalable qu'on ne peut pas exiger des élèves dans le cadre de la protection des données personnelles. Il est ainsi préférable que l'équipement des élèves permette d'accéder à un système d'exploitation libre de type Linux.

Enfin, il doit être possible aux élèves d'accéder à leurs productions en dehors de la salle de classe. L'usage de l'ENT peut être une solution.

# La programmation

Un certain nombre des notions du programme de NSI peuvent paraître abstraites aux élèves, notamment à ceux qui n'ont pas pour objectif de poursuivre des études en informatique. Des activités «débranchées» peuvent être mises en œuvre dans les classes et rendent plus compréhensibles de nombreux algorithmes. De plus, si un élève est capable de verbaliser le fonctionnement d'un algorithme, il pourra beaucoup plus facilement écrire le programme correspondant.

Programmer, c'est résoudre un problème en construisant un programme qui pourra être compris, partagé et amélioré. Pour cela, une attention particulière doit être portée pour rendre le code :

- facile à lire, en travaillant l'indentation et le choix des noms des variables et structures de données ;
- explicite, en indiquant des commentaires ;
- soigné, en éliminant les parties de programmes inutiles.

Pour coder sans crainte, il est nécessaire de coder souvent et régulièrement. Il paraît donc indispensable que l'étude des algorithmes et la programmation soient réparties de façon spiralaire<sup>7</sup> dans la progression pédagogique des deux années du cycle terminal au lycée.

Enfin, bien souvent, lors des projets, des élèves utilisent des extraits de programme récupérés sur Internet. Si les enseignants doivent parfois imposer les notions à utiliser pour résoudre certains problèmes afin d'appliquer ce qui a été vu en cours, il pourrait être intéressant d'apprendre aux élèves à s'appuyer sur des exemples résolus en les adaptant correctement aux problèmes à résoudre. Adapter la forme, optimiser le code, repérer ce qui répond vraiment au problème à résoudre et prendre en compte les enjeux de sécurité quand cela est nécessaire méritent de faire l'objet d'un accompagnement par les professeurs.

<sup>7.</sup> Se dit d'une méthode d'enseignement qui, tout en abordant de nouvelles connaissances, revient sur celles déjà vues

# <span id="page-25-0"></span>La trace écrite

Les professeurs élaborent généralement des cours qui sont à disposition des élèves sous format papier ou numérique. Le classement de ces cours par les élèves manque en revanche souvent de soin ce qui les rend parfois quasi inutilisables. Même si les élèves doivent devenir autonomes dans la gestion de leurs cours, il est utile de proposer les différents éléments de cours sur l'ENT, ne serait-ce que pour les avoir à disposition durant les séances.

Même si les élèves utilisent beaucoup les ordinateurs durant les activités, il est important qu'une trace des algorithmes et des programmes réalisés soit prévue. Afin d'être réutilisables et lisibles lors des révisions, les programmes doivent comporter aussi des commentaires reprenant les points d'attention relevés par le professeur pendant les séances de programmation.

Enfin, un cahier ou un bloc-notes numérique est utile pour noter les bilans de fin de séance, les notions mobilisées, les remarques des différents élèves, les points de vigilances, les difficultés rencontrées avec les démarches de solutions.

**Un exemple de mutualisation entre enseignants de NSI dans l'académie de Besançon** Le nuage (cloud) académique permet à des enseignants de différents établissements de partager des documents. C'est ce que font les enseignants du lycée Pasteur et du lycée de Ledoux de Besançon.

Moodle est une plate-forme d'apprentissage en ligne déployée dans certains ENT ou dans le projet national de développement de la plate-forme Moodle nationale «Eléa». Elle permet de multiples mutualisations :

— Si un enseignant a plusieurs classes, il peut paramétrer les différentes activités regroupées dans son cours pour autoriser l'accès aux élèves d'une classe et pas d'une autre.

— Un cours peut être construit par plusieurs enseignants d'un même établissement.

— Les enseignants d'un même établissement peuvent donner accès à leur cours à d'autres enseignants. Il est courant au lycée Pasteur de Besançon d'avoir ce type d'échange : «— Tu fais quoi sur les systèmes d'exploitation? — Regarde sur mon Moodle.»

— L'ensemble des enseignants de l'académie de Besançon dispose également d'un cours mutualisé sous Moodle où ils peuvent déposer des activités pour les partager avec l'ensemble des enseignants de l'académie. Actuellement une dizaine d'établissements partagent des cours de première et terminale.

# Évaluer les acquis des élèves en enseignements de SNT et NSI Évaluer les acquis en enseignement de SNT

L'évaluation en classe de SNT doit permettre d'évaluer les capacités du programme acquises par les élèves, mais aussi de repérer, chez certains d'entre eux, des aptitudes et appétences particulières pour les sciences informatiques ou la technologie afin de les orienter au mieux vers les séries technologiques STI2D (enseignement spécifique SIN en terminale), STMG (enseignement spécifique SIG en terminale) ou les spécialités SI et NSI de la voie générale.

Au regard du volume horaire hebdomadaire de cet enseignement, il n'est pas pertinent de dédier des séances entières à des évaluations écrites. Des courtes évaluations en début de cours, d'une dizaine de minutes, peuvent suffire pour

s'assurer que certaines capacités du programme sont acquises. À cet effet, l'utilisation de quizz ou des QCM numériques peut être l'occasion d'apporter un peu de nouveauté dans les pratiques d'évaluation et permettre à l'enseignant de repérer rapidement les acquis et les remédiations à effectuer.

Les capacités sont aussi à évaluer grâce aux activités de travaux pratiques, à l'aide d'une grille d'évaluation simple et pratique pour l'enseignant ne comportant qu'un nombre limité de critères d'observation, ou avec des comptes rendus remis à la fin de la séance. Tous les élèves ne sont pas évalués forcément dans la même séance.

Par ailleurs il est vivement recommandé d'évaluer les capacités du programme de SNT grâce à des activités mobilisant l'oral, comme des exposés.

Enfin, la tenue du cahier de l'élève, qu'il soit en format numérique ou papier peut être un élément d'évaluation. En effet savoir organiser ses traces est une compétence très importante pour la suite de la scolarité.

Par ailleurs, la plate-forme Pix peut permettre aussi d'évaluer les élèves tout en les faisant progresser dans l'acquisition des compétences numériques (voir le paragraphe 3.a de la partie 1 où sont mis en relation les éléments du programme et les compétences du CRCN<sup>8</sup>). Des parcours multi-compétences évaluant globalement ou par thème les compétences du programme de SNT sont disponibles sur [le site de la Dane de l'académie de Versailles.](https://www.dane.ac-versailles.fr/etre-accompagne-se-former/article/decouvrir-et-utiliser-les-parcours-proposes-par-pix-orga)

# Évaluer les acquis en enseignement de NSI

On peut consulter [le guide de l'évaluation des apprentissages et des acquis des](https://eduscol.education.fr/2688/modalites-d-evaluation-pour-le-baccalaureat)  [élèves dans le cadre de la réforme du lycée général et technologique.](https://eduscol.education.fr/2688/modalites-d-evaluation-pour-le-baccalaureat)

## Principes de base du contrôle continu en NSI

Afin de mettre en œuvre une évaluation équitable, diversifiée, juste et transparente dans toutes les disciplines, les modalités des évaluations et leur planification au cycle terminal sont décrites dans le projet d'évaluation de l'établissement.

Le guide de l'évaluation des apprentissages et des acquis des élèves dans le cadre de la réforme du lycée général et technologique rappelle les principes de base du contrôle continu en NSI :

- laisser le temps de l'apprentissage à l'élève et évaluer l'élève lorsqu'il est prêt :
- expliciter aux élèves les critères retenus pour chaque situation d'évaluation, mais aussi les modalités d'évaluation du contrôle continu sur l'année;
- consacrer environ 10 % du temps d'enseignement à des travaux d'évaluation en classe diversifiés et de durées variées ;
- proposer un nombre suffisant d'activités d'entraînement réalisées en classe ou à la maison en amont des évaluations sommatives.

. . . . . . . . . . . . . . . . . . .

<sup>8.</sup> Voir aussi [https://www.pedagogie.ac-nantes.fr/enseignements-informatiques/enseignement/snt/snt-crcn-pix-1328008.](https://www.pedagogie.ac-nantes.fr/enseignements-informatiques/enseignement/snt/snt-crcn-pix-1328008.kjsp?RH=PEDA) [kjsp?RH=PEDA](https://www.pedagogie.ac-nantes.fr/enseignements-informatiques/enseignement/snt/snt-crcn-pix-1328008.kjsp?RH=PEDA)

# Différentes modalités d'évaluation

Le guide de l'évaluation préconise «qu'en fonction des objectifs poursuivis et selon les compétences évaluées, l'évaluation pourra s'appuyer sur des devoirs surveillés sur table ou sur machine, des devoirs en temps libre, des interrogations « flash », des présentations orales et des projets informatiques.»

Les devoirs sur table (formats longs) permettent de préparer les élèves à l'épreuve écrite finale du baccalauréat, mais sont aussi l'occasion de confronter les élèves à des résolutions de problèmes et des réflexions complexes.

Concernant l'évaluation sur machine, elle peut se faire :

- sur des temps courts à l'aide de documents computationnels<sup>9</sup> (exemple notebook «Jupyter» [\[Project Jupyter | Home](https://jupyter.org/)) ou Capytale (un service Web pour créer et partager des activités pédagogiques de codage de l'académie de Paris) pour évaluer des connaissances et la compréhension et l'application directe du cours ;
- sur des temps relativement courts avec un format proche des exercices proposés à l'épreuve pratique du bac pour évaluer les compétences du programme sur des problèmes simples ;
- sur des temps longs lors des mini-projets et des projets pour évaluer d'une part différentes compétences du programme au travers de problèmes complexes, et d'autre part des compétences liées à la gestion de projet (planifier, organiser, communiquer, travailler en équipe).

Un mini-projet dure moins de 8 heures et est réalisé individuellement ou en binôme. Il est possible d'évaluer les acquis des élèves à partir d'un compte rendu individuel, du code source et d'un oral. Les critères d'évaluation du compte rendu pourraient être :

- la pertinence de la répartition des tâches;
- l'analyse des problèmes à résoudre;
- la clarté de l'expression et des illustrations :
- l'explicitation des méthodes et des choix effectués ;
- l'identification et le réinvestissement de notions vues en cours ;
- l'analyse critique des solutions.

Les critères d'évaluation du code source pourraient être :

- le respect du cahier des charges;
- pour la partie programmation :
	- o la pertinence de la décomposition de la tâche sous forme de sous-tâches (fonctions, modules, bibliothèques, variables, structures de données, etc.);
	- o la facilité de lecture du code : indentation, existence d'une documentation, de commentaires, de noms explicites pour les variables ;
	- o l'interopérabilité des programmes réalisés par chaque élève;
	- o la prise en compte de la sécurité numérique quand cela est nécessaire;
- pour la partie interface graphique :
	- o l'ergonomie du produit final (clarté, intuitivité, contenu, etc.).

<sup>9.</sup> Les documents computationnels permettent d'intégrer dans un même document du texte rédactionnel, du code informatique et les résultats de ce code.

L'évaluation de la soutenance orale peut se faire à partir des critères d'évaluation énoncés dans le paragraphe 2 de la partie 4 consacré au Grand oral.

Les projets, quant à eux, sont mis en œuvre sur un temps long (au moins 3 semaines). Les élèves travaillent en groupes d'au moins 3 personnes. Il est possible d'évaluer les acquis des élèves à partir d'un compte rendu individuel, de revues de projet, du code source, de la «revue de code» et d'un oral collectifs.

Les revues de projet permettent de faire le point sur l'état d'avancement du projet. Suivant la durée du projet, le professeur peut en prévoir plusieurs.

Les critères d'évaluation des revues de projet pourraient être :

- l'analyse du besoin;
- la pertinence de l'organisation définie dans le groupe (le partage des tâches, la planification);
- la justification des solutions ou pistes de solution proposées présentées sous forme d'algorithmes ;
- la présentation des résultats déjà obtenus;
- la critique des résultats.

[Une présentation complète sur l'évaluation](https://www.pedagogie.ac-nantes.fr/enseignements-informatiques/enseignement/nsi/evaluer-des-projets-en-nsi-1399999.kjsp?RH=1552662896029) des projets en NSI.

# <span id="page-29-0"></span>**Partie 3 -** Démarches pédagogiques et exemples concrets de scénarios pédagogiques et de projet pour les professeurs

## Les démarches pédagogiques à favoriser

L'acquisition de concepts de l'informatique nécessite un apprentissage laissant une part importante à l'autonomie de l'élève. Au-delà de la simple familiarisation avec les outils et des logiciels, cette autonomie doit permettre une compréhension des problèmes, leur appropriation, l'élaboration (éventuellement itérative) d'une solution et la validation de cette dernière. Il convient donc de privilégier des démarches pédagogiques favorisant la mise en activité régulière des élèves. Les modalités pédagogiques utilisées doivent également inclure des temps de consolidation qui permettent une formalisation des acquis et une explicitation des concepts à retenir.

L'apprentissage de l'informatique doit amener les élèves à adopter une démarche «d'essai-erreur». L'élaboration d'une solution face à un problème se fait, de manière générale, de façon itérative. Cela passe par la réalisation de tests d'une première solution imaginée qui sera ensuite modifiée progressivement jusqu'à ce qu'elle satisfasse le problème initial. Cette démarche nécessite de développer chez les élèves des compétences pour formaliser un problème, imaginer une solution algorithmique, la tester, recueillir l'erreur pour l'analyser et, enfin, de modifier la solution imaginée. En aucun cas, il ne s'agit de «tâtonner» mais bien de raisonner sur l'erreur pour mieux la corriger. Ainsi, l'enseignement dispensé en SNT et en NSI doit inclure des temps d'apprentissage sur machine sans pour autant négliger les temps «hors machine». Un partage équilibré de ces deux temps de travail est le garant du développement adapté des capacités des élèves.

<span id="page-30-0"></span>Les modalités pédagogiques à privilégier doivent inclure des temps de travail collectif entre les élèves. La confrontation des idées et les échanges peuvent porter sur des aspects scientifiques (compréhension d'un problème, élaboration collective de solutions, projets, etc.) et aussi, surtout en SNT, sur des aspects sociétaux (rôle et place de l'informatique dans la société contemporaine). Ces temps de travail collectif favorisent le développement de compétences psychosociales des élèves, compétences utiles dans l'exercice de la citoyenneté mais également sur le plan scientifique.

# L'informatique débranchée

La notion «d'informatique débranchée» est souvent assimilée de manière abusive à des activités réalisées sans ordinateur. Les activités de type «travaux dirigés», bien que réalisées sans ordinateur, ne constituent pas des activités d'informatique débranchée. Une activité d'informatique débranchée permet de développer la pensée informatique et/ou d'acquérir un concept lié à l'informatique. Pour cela, elle doit permettre la manipulation d'objets simples pour tenter de répondre à un problème. Les différents essais conduisent ensuite à une analyse pour faire émerger le concept sous-jacent. Ces activités ne conduisent pas nécessairement à la transcription d'une solution sur machine.

Des ressources sur l'informatique débranchée sont disponibles

- sur le site [éduscol](https://primabord.eduscol.education.fr/qu-est-ce-que-l-informatique-debranchee);
- sur le site de [l'IREM de Clermont-Ferrand](http://www.irem.univ-bpclermont.fr/Informatique-sans-Ordinateur%2c140.html);
- sur le site de [Pixees.](https://pixees.fr/activites-debranchees/)

# Exemple d'activité pour enseigner SNT

#### **Points du programme de SNT visés par l'activité** Thématique : Le Web

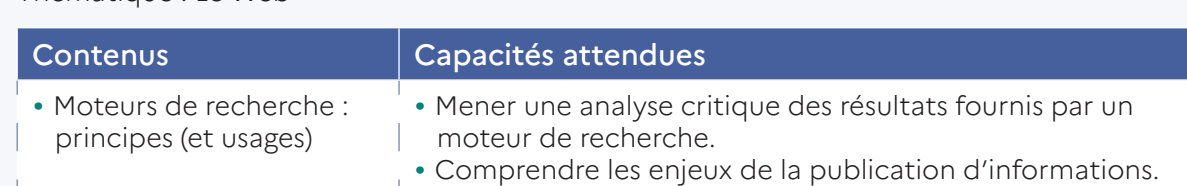

Dans le cadre de l'enseignement de SNT, les élèves doivent appréhender le fonctionnement d'un moteur de recherche afin de pouvoir porter un regard critique des résultats que celui-ci fournit. L'appropriation du fonctionnement d'un algorithme d'un moteur de recherche est un problème complexe qui fait appel à des outils mathématiques dont les élèves de seconde ne disposent pas. L'informatique débranchée est alors une modalité pédagogique appropriée.

Un exemple d'activité d'informatique débranchée portant sur les moteurs de recherche est disponible sur [éduscol](https://eduscol.education.fr/document/23515/download).

Dans cette activité, les élèves sont amenés à expérimenter le fonctionnement de l'algorithme *PageRank* sur des situations simples. Ces dernières sont transcrites sous forme de graphe avec un nombre réduit de sommets. Le classement des sommets des graphes est alors établi par le principe du surfeur aléatoire, ce dernier étant réalisé par l'intermédiaire de jets de dés.

#### **Principe du surfeur aléatoire**

Après avoir fait la liste (sans classement) de tous les sites traitant la requête, le surfeur aléatoire en choisit un au hasard puis il s'intéresse aux liens hypertextes du site sur lequel il se trouve vers les autres sites qu'il a listés. Il en choisit alors un au hasard et répète cette opération sans s'arrêter en comptant pour chacun des sites combien de fois il l'a visité.

Les sites sont alors affichés dans l'ordre décroissant de leur nombre de visites. Ainsi pour un certain mot-clé rentré, il s'intéresse aux sites qui évoquent ce mot-clé mais également aux liens hypertextes qui permettent de passer d'un site à l'autre.

#### Un premier exemple

Le problème de l'attribution du score peut être représenté par un graphe orienté : les quatre pages sont représentées par les quatre sommets d'un graphe dont les arêtes orientées représentent les références (liens) pouvant exister entre ces différentes pages.

Source : extrait de<https://eduscol.education.fr/document/23515/download>.

À l'issue de cette première phase expérimentale chaque groupe d'élèves est amené à proposer un classement des quatre pages en se basant sur le nombre de passages du surfeur aléatoire sur chacune d'entre elles. La comparaison des résultats des différents groupes permet de mettre en avant une convergence des classements et de porter une première réflexion sur les conditions qui permettent de les établir. Cette première phase de l'activité fait émerger les grands principes de l'algorithme en mobilisant les outils mathématiques nécessaires à sa formalisation.

La suite de l'activité permet d'aborder des situations particulières dans les liens existants entre les pages. La manipulation à réaliser par les élèves reste la même mais l'étude de ces cas permet aux élèves de proposer des modifications possibles de l'algorithme étudié précédemment.

#### **Puits**

- 1. Calculer les scores (*PageRank*) du graphe suivant. Comparer-le avec les autres groupes.
- 2. Quel problème est soulevé par ce graphe?
- 3. Avez-vous une solution à proposer pour pallier ce problème?

## **Poche Web**

- 1. Calculer les *PageRank* du graphe suivant. Comparer-le avec les autres groupes.
- 2. Quel problème est soulevé par ce graphe?
- 3. Avez-vous une solution à proposer pour pallier ce problème?

Source : extrait de [https://eduscol.education.fr/document/23515/](https://eduscol.education.fr/document/23515/download) [download](https://eduscol.education.fr/document/23515/download).

Ces deux dernières études permettent aux élèves d'appréhender la nécessité de confronter une solution algorithmique imaginée à un échantillon représentatif des situations possibles. Cette confrontation peut être réalisée manuellement dans une première phase de formalisation (comme cela est fait dans cette activité débranchée) ou de manière automatisée si l'algorithme a été traduit en

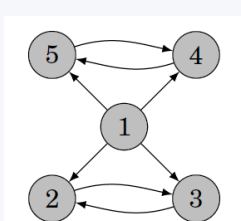

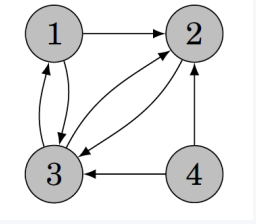

programme (dans une phase de test de la solution algorithmique imaginée).

Les solutions proposées par les élèves peuvent être variées et ainsi engendrer un débat. Ce temps de confrontation et d'échange est particulièrement important dans le développement des compétences psychosociales des élèves. La fin de l'activité doit permettre une présentation de l'algorithme finalement retenu par les concepteurs du moteur de recherche. Cette présentation est aussi l'occasion d'élargir le débat autour de la visibilité des sites Internet et de leur impact sur les pratiques humaines.

Enfin, la phase de consolidation est essentielle à l'issue d'une telle activité. Cette phase de consolidation doit porter aussi bien sur les aspects scientifiques (algorithme *PageRank*, algorithmique) que sur la relation entre sciences et société.

# Exemple d'activité pour enseigner NSI

**Points du programme de Terminale NSI visés par l'activité** Rubrique(s) : Structures de données, Algorithmique

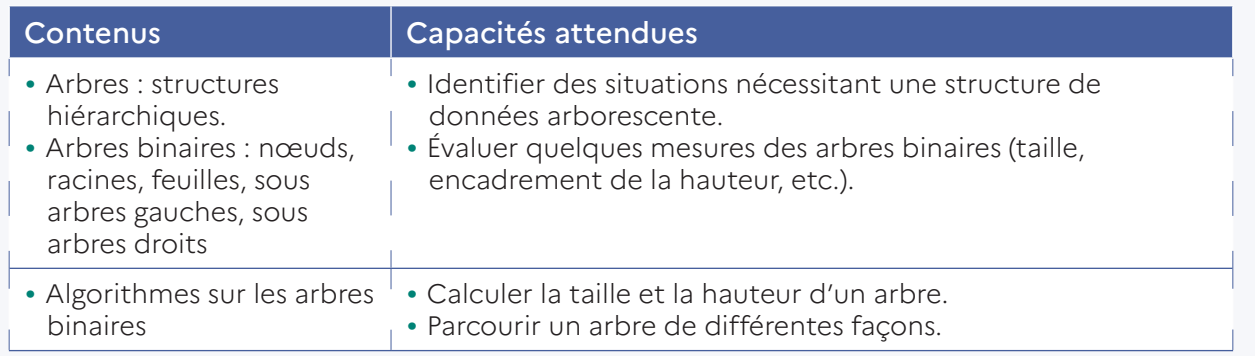

Dans le cadre de l'enseignement de spécialité NSI, les élèves doivent étudier les arbres binaires sous l'angle des structures de données et de l'algorithmique. L'informatique débranchée peut être mobilisée pour découvrir de nouvelles structures permettant de décrire une solution. Dans cet objectif, le problème des «marmottes au sommeil léger» est une activité adaptée. Cette activité est disponible à cette adresse : [https://members.loria.fr/MDuflot/files/med/marmottes.](https://members.loria.fr/MDuflot/files/med/marmottes.html) [html](https://members.loria.fr/MDuflot/files/med/marmottes.html).

Le premier temps de cette activité est un problème sans lien apparent avec l'informatique. Le problème proposé vise à élaborer des organisations possibles de terriers qui répondent à la problématique posée. L'élaboration des solutions est réalisée à partir de matériels mis à disposition qui permettent d'expérimenter différentes possibilités.

#### **Un problème apparemment sans lien avec l'informatique**

Un groupe de marmottes décide de se creuser un nouveau terrier en vue de l'hiver qui arrive, mais cette année elles ont décidé de le faire de manière optimisée. Le problème de ces marmottes est qu'elles ont le sommeil léger, ce qui implique deux règles, plus une pour que la structure ne s'écroule pas :

- À partir de l'entrée, ou à partir de l'extrémité d'un couloir, on peut au maximum creuser deux couloirs, sinon la structure risque de s'effondrer.
- Il est impensable de faire dormir une marmotte à un croisement ou au milieu d'un couloir. Si on le faisait, elle se ferait marcher dessus par d'autres marmottes habitant plus loin dans le terrier et cela ruinerait son hibernation. Les marmottes dorment donc uniquement au fond d'une galerie qui ne donne sur rien d'autre que sa salle.
- Même le simple déplacement des marmottes et le bruit de leurs petites pattes génèrent des vibrations qui dérangent le groupe pendant leur sommeil (elles ont vraiment le sommeil léger !) du coup, comme on sait combien de fois chacune va se réveiller et sortir du terrier pendant l'hiver, on va faire en sorte que la somme des déplacements des marmottes soit la plus petite possible.

Source :<https://members.loria.fr/MDuflot/files/med/marmottes.html>

À l'issue de cette première partie de l'activité, chaque groupe d'élèves a élaboré une ou plusieurs propositions de solutions. Chaque proposition correspond à la structure d'un terrier et à la répartition des marmottes au sein de celuici. Cette première partie permet donc aux élèves d'appréhender les arbres binaires. La confrontation des solutions des différents groupes doit permettre une comparaison des structures des arbres pour faire émerger un critère de comparaison : la hauteur. À l'issue de cette phase d'échanges, la possibilité peut être laissée aux élèves de modifier leurs solutions pour les amener vers une solution optimale. Cela doit permettre de faire émerger la notion de sous arbre gauche et droit.

La seconde partie de l'activité vise à remobiliser les concepts vus dans la première partie dans le cadre d'une application informatique : la compression de texte grâce à l'algorithme de *Huffman*. Pour cela, l'algorithme est fourni aux élèves qui l'appliquent sur le problème initial car il permet d'obtenir l'organisation optimale du terrier de marmottes.

L'arbre ainsi produit est ensuite utilisé pour décoder un texte fourni.

## Construire un arbre optimal avec l'algorithme de Huffman

#### **Algorithme de Huffman**

- 1. Prendre les deux nombres les plus petits et les relier ensemble.
- 2. Noter la somme de ces deux nombres.
- 3. Recommencer les points 1 et 2 en considérant que les nombres reliés ne sont plus qu'un seul nombre égal à leur somme.
- 4. Continuer à répéter les deux premières étapes jusqu'à ce que l'on n'ait plus qu'un nombre.

Source :<https://members.loria.fr/MDuflot/files/med/marmottes.html>

La mise en œuvre de l'algorithme de *Huffman* sur le problème des marmottes permet de favoriser son appropriation. Afin de faire le lien avec le problème informatique réel, des caractères sont indiqués au dos des marmottes, les numéros affectés à celles-ci correspondant au nombre d'apparitions du caractère dans le

<span id="page-34-0"></span>texte initial. Le codage de *Huffman* d'un caractère est obtenu en partant du haut de l'arbre et en lisant 0 quand on prend la branche de gauche et 1 la branche de droite jusqu'à arriver sur le caractère recherché. La suite des 0 et 1 ainsi obtenue est le codage du caractère. Les élèves peuvent ensuite expérimenter le décodage d'un texte proposé par l'enseignant. L'activité peut être étendue en permettant à chaque groupe d'élèves de coder leur propre message, le décodage de celui-ci étant confié à un autre groupe.

Cette activité permet une première approche des arbres binaires et des outils mathématiques permettant de les décrire (hauteur, sous arbre gauche, sous arbre droit, taille). La phase de consolidation de l'activité doit donc porter sur ces aspects et sur la possibilité de mobiliser les arbres binaires comme une structure de données permettant une modélisation informatique d'un problème.

# L'utilisation de la simulation

Les programmes de SNT et de l'enseignement de spécialité NSI incluent des capacités à développer chez les élèves autour du concept des machines et de leurs systèmes d'exploitation. Cela inclut les objets connectés et les réseaux. Les séquences d'enseignement en lien avec ces thématiques sont parfois difficiles à mettre en œuvre au sein de la classe en raison des contraintes matérielles. Au-delà de disposer des objets réels nécessaires pour la mise en œuvre, l'appropriation de ce type de matériel alourdit la charge cognitive des élèves et les éloigne des objectifs de formation visés. Dans de tels cas, la simulation est un outil pédagogique pertinent.

# Un exemple d'activité pour enseigner SNT

## **Points du programme de SNT visés par l'activité**

Thématiques : Internet et Web

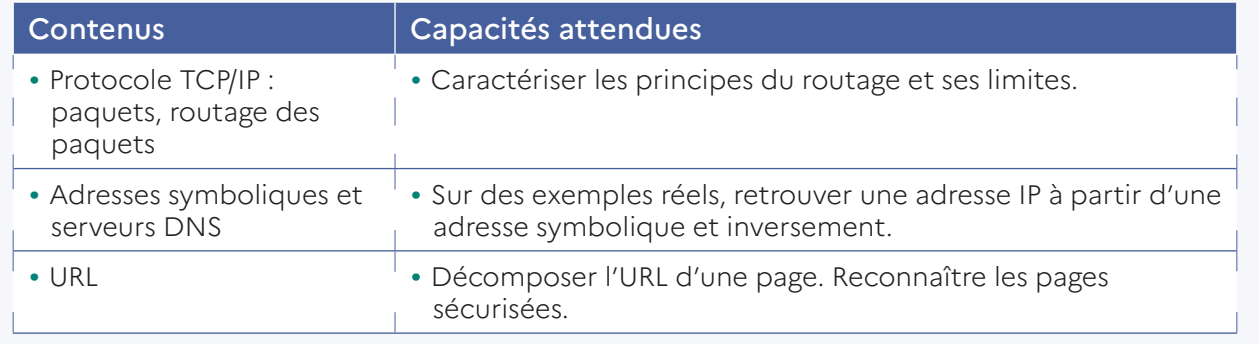

L'apprentissage des réseaux dans l'enseignement de SNT ne soit pas se réduire à l'évocation du contenu des différents protocoles (TCP, IP, HTTP, etc.). Afin de permettre aux élèves de mettre en pratique les notions abordées dans le temps d'une séance d'enseignement tout en respectant les légitimes questions de sécurité des réseaux des établissements, l'utilisation d'un logiciel de simulation peut s'avérer pertinente.

Il existe plusieurs logiciels de simulation de réseaux informatiques. On peut citer, de manière non exhaustive, les logiciels suivants :

- CERTA
- $\bullet$  GNS3
- Packet Tracer de CISCO
- Filius

Il convient de trouver le logiciel adapté qui offre le compromis adapté entre facilité de prise en main et réalisme. L'exemple présenté ici a été réalisé avec le logiciel Filius. L'activité complète est disponible à l'adresse [https://pixees.fr/](https://pixees.fr/informatiquelycee/sim_reseau.pdf) [informatiquelycee/sim\\_reseau.pdf](https://pixees.fr/informatiquelycee/sim_reseau.pdf) et expliquée lors d'un [webinaire enregistré](https://youtu.be/yPHp-RJyyfQ) avec Class'code et la Dane de l'académie de Versailles.

Le scénario pédagogique est construit autour d'un réseau contenant plusieurs ordinateurs clients, des commutateurs (*switchs*), un routeur, un serveur *Web* et un serveur DNS (voir image ci-après).

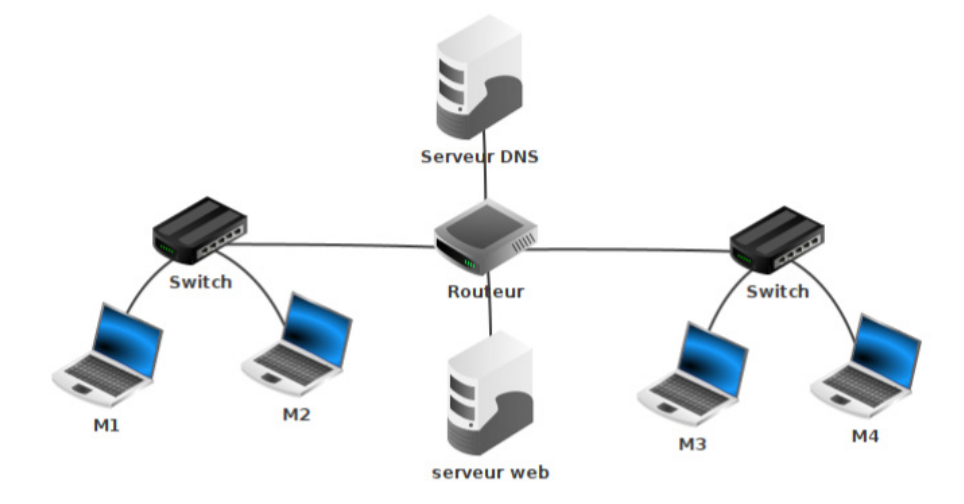

La simulation de ce réseau partiellement configuré par l'enseignant au préalable permet la mise en œuvre des activités suivantes :

- la vérification de l'accès à une page *Web* à partir d'un ordinateur client ;
- La mise en œuvre de commande de tests (par exemple utilisation de la commande ping);
- le paramétrage du serveur DNS pour appréhender le mécanisme permettant d'associer une adresse symbolique à une adresse IP.

Ce type d'activités permet également de sensibiliser les élèves à la sécurisation des échanges entre un client et un serveur. Les outils de simulation permettent «d'écouter» les trames échangées sur les interfaces d'un routeur. En simulant une requête HTTP d'un client vers le serveur *Web*, les élèves peuvent alors constater la possibilité de disposer des informations qui sont échangées en «clair». Cet exemple simple permet de montrer qu'un tiers malveillant peut potentiellement intercepter nos échanges s'il possède les connaissances techniques nécessaires. Cela permet d'introduire des éléments de sécurisation des échanges notamment par la mise en place du protocole HTTPS.

# Un exemple d'activité pour enseigner NSI

#### **Points du programme de première NSI visés par l'activité** Rubrique(s) : Architectures matérielles et systèmes d'exploitation

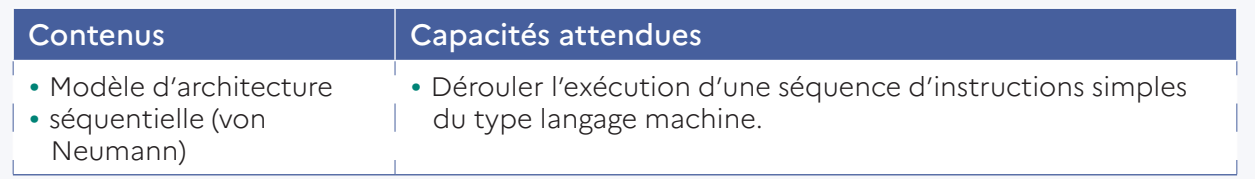

La partie «Modèle d'architecture séquentielle (Von Neumann)» du programme de première de la spécialité NSI peut s'avérer difficile à mettre en œuvre avec les élèves. Afin de permettre des activités combinant la conception de programmes de bas niveau et la réalisation de tests sur ceux-ci, le simulateur AQA (disponible à l'adresse :<https://www.peterhigginson.co.uk/AQA/>) proposé par Peter Higginson peut être mobilisé. Un document d'aide à la prise en main de ce simulateur est disponible à l'adresse : [https://pixees.fr/informatiquelycee/sim\\_CPU.pdf.](https://pixees.fr/informatiquelycee/sim_CPU.pdf)

Ce simulateur permet de saisir du code en assembleur tout en visualisant l'état des différents registres du microprocesseur et de la mémoire vive. On y trouve une unité arithmétique et logique (*Arithmetic and Logic Unit*), une unité de contrôle (*Control Unit*) et une gestion des entrées/sorties.

La première étape de l'activité proposée aux élèves est alors de confronter une exécution imaginée d'un programme assembleur fourni et sa confrontation avec les résultats issus du simulateur (notamment concernant l'état de la mémoire vive). Exemple de programme possible pour une première activité :

MOV R0,#42 STR R0,30 **HALT** 

Le simulateur peut ensuite être mobilisé pour introduire des notions comme les étiquettes (*labels*) et les branchements conditionnels puis les boucles en abordant des programmes assembleur plus complexes.

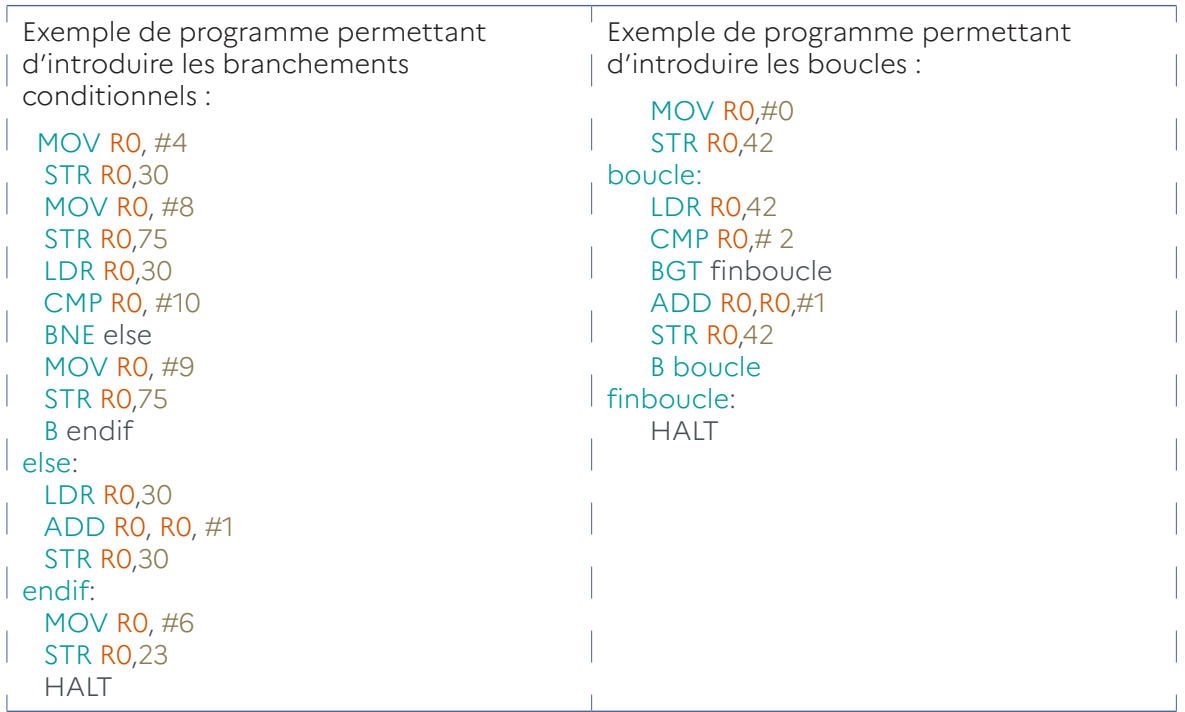

Le simulateur offre différentes possibilités pédagogiques selon les objectifs visés. Il peut être mobilisé pour :

- La vérification de l'état d'une exécution de programme préalablement étudié;
- L'observation de l'exécution d'un programme fourni pour en analyser son comportement ;
- La complétion/construction d'un programme simple et la validation de celui-ci.

De manière générale, la mobilisation des simulateurs est particulièrement pertinente pour ces aspects du programme car ils permettent une approche du «réel» sans équipements spécifiques.

# <span id="page-38-0"></span>Faire le lien entre SNT/NSI et d'autres disciplines

L'informatique est présente aujourd'hui en tant que discipline à part entière et pénètre tous les champs de la société que ce soit, par exemple, à travers l'algorithmique, les bases de données ou l'intelligence artificielle.

Il est donc très important de faire le lien avec les autres disciplines ou spécialités du lycée pour montrer aux élèves que l'informatique permet d'agir sur le monde qui les entoure et lui être utile. Pour ce faire, il s'agit :

- de montrer que l'informatique est présente dans beaucoup de domaines et est nécessaire pour résoudre des problèmes ;
- d'ancrer les activités et projets dans des problématiques de la vie quotidienne;
- de proposer des activités et projets directement liés à une autre discipline qui soient autre chose que des jeux.

# En lien avec l'histoire-géographie

À partir de données ouvertes10 et en utilisant la bibliothèque *Folium*<sup>11</sup> *du langage Python, les élèves peuvent réaliser des cartes ou des graphiques qui mobilisent les notions de données structurées par exemple pour recenser les sites Seveso* les plus dangereux en France ou mettre en évidence l'importance majeure des mers et des océans sur les flux de transports de marchandises ainsi que leur évolution entre 1960 et 2022.

# En lien avec le français ou les langues vivantes

Les élèves peuvent travailler sur la détection de la langue d'un texte à l'aide d'une analyse fréquentielle des lettres en s'appuyant sur les structures de données, le parcours de ces structures, le codage de l'information (Ascii) et la lecture d'un fichier texte, un texte trompeur étant *La disparition* de Georges Pérec. Un autre thème possible est la représentation visuelle des mots significatifs d'un texte en projetant des nuages de mots obtenus à partir de romans, discours, ou d'enquêtes puis de discuter de la pertinence de la représentation.

# En lien avec les mathématiques

Un thème de projet ou d'activité possible, pour les élèves de première ou de terminale NSI, est de montrer que l'aire d'une superficie est de montrer qu'il existe des figures planes ayant une aire finie alors que leur périmètre est infini, à partir de l'exemple du flocon de neige.

Dans un autre domaine, en s'appuyant sur le problème du Monty Hall, les élèves peuvent également montrer des résultats de probabilité contre-intuitifs par des simulations numériques. Le problème de Monty Hall est un casse-tête probabiliste librement inspiré du jeu télévisé américain *Let's Make a Deal*.

10. <https://donnees.banquemondiale.org/>

<sup>11.</sup> On trouvera un document sur l'utilisation de la bibliothèque Folium à l'adresse [https://pixees.fr/informatiquelycee/snt\\_geo.pdf](https://pixees.fr/informatiquelycee/snt_geo.pdf)

#### **Énoncé du problème :**

- Soient trois portes, l'une cache une voiture, les deux autres une chèvre. Les prix sont répartis par tirage au sort.
- le présentateur connaît la répartition des prix.
- le joueur choisit une des portes, mais rien n'est révélé.
- le présentateur ouvre une autre porte ne révélant pas la voiture.
- le présentateur propose au candidat de changer son choix de porte à ouvrir définitivement.

Le joueur augmente-t-il ses chances de gagner la voiture en changeant son choix initial?

## En lien avec la physique-chimie (PC)

Les élèves peuvent simuler la trajectoire d'une balle de sport (tennis, golf, football, etc.) en utilisation de la deuxième loi de Newton et illustrer ainsi les notions de balistique, de trajectoire d'un objet en mouvement ou «d'amarsissage». Le thème peut se compliquer si on y ajoute les problématiques de rebonds.

## En lien avec les sciences économiques et sociales (SES)

Les élèves, à partir de données ouvertes<sup>12</sup>, peuvent construire un outil de prévision de la participation aux élections en fonction de différents critères. Les principaux points d'étape de ce thème sont :

- La mise en place du formulaire,
- La génération des jeux de test,
- L'implémentation des procédures de décision,
- Le lancement des procédures sur les données recueillies.

Un autre thème peut porter sur l'étude de la croissance en répondant à la question «*Quels sont les sources et les défis de la croissance économique?* ». À partir des données de l'Insee, les élèves calculent les différentes sources de cette croissance pour :

- comprendre le processus de croissance économique et les sources de la croissance;
- comprendre que le progrès technique est endogène;
- comprendre comment les institutions influent sur la croissance;
- comprendre comment le progrès technique peut engendrer des inégalités de revenus ;
- comprendre qu'une croissance économique soutenable se heurte à des limites écologiques.

# En lien avec la spécialité sciences de la vie et de la terre (SVT)

Dans le cadre de la partie «L'expression du patrimoine génétique» du programme de SVT, les élèves peuvent concevoir et programmer un algorithme afin de modéliser et automatiser la réplication et la transcription d'une séquence d'ARN puis la traduction. La séquence d'un brin parental est une chaîne de caractère composée des lettres A, T, C et G.

La réplication consiste à parcourir cette chaîne et à en créer une nouvelle en remplaçant A par T, T par A, G par C et C par G. On obtient alors une séquence complémentaire.

12. <https://data.gouv.fr/>

<span id="page-40-0"></span>La transcription consiste à parcourir cette chaîne et à créer une nouvelle chaîne en remplaçant A par U, T par A, G par C et C par G. On obtient ce qu'on appelle une séquence transcrite.

La traduction consiste à parcourir une séquence transcrite trois lettres par trois lettres (un codon) et à le remplacer par un acide aminé. Cette traduction s'effectue en trois phases :

- détection du codon d'initiation, point de départ de la traduction;
- traduction;
- détection du *codon-stop*, point d'interruption de la traduction.

# Des activités en lien avec la cybersécurité

Il s'agit de faire prendre conscience aux élèves durant les enseignements de SNT et de la spécialité NSI des enjeux majeurs de la cybersécurité et des risques encourus.

On peut présenter aux élèves des vidéos sur le sujet et leur proposer des activités qui mettent en évidence des failles de sécurité en demandant aux élèves d'y remédier.

L'ensemble des ressources présentées dans ce paragraphe ont été fournies par Patrick Guérangé de l'académie de Grenoble (disponibles à l'adresse : [http://](http://sti2dvox.patgue.com/) [sti2dvox.patgue.com\)](http://sti2dvox.patgue.com/).

# Des vidéos pour les élèves

Voici quatre vidéos qui peuvent être présentées partiellement ou totalement aux élèves pour les sensibiliser à la cybersécurité :

- [Les combattants numériques](https://www.youtube.com/watch?v=s9d50jUXV-w), le journal de la défense [14'] Vidéo montrant la réponse de l'état à la problématique de la cybersécurité. Présentation de jeunes étudiantes et étudiants de BTS de Saint Cyr ainsi que de jeunes ingénieurs en informatique femmes ou hommes qui s'engagent dans la réserve des armées dans le domaine du cyber.
- [Interview de Fériel Bouakkaz](https://www.youtube.com/watch?v=JyCIasX5J1c) enseignante-chercheuse [12'] Première femme de France à obtenir l'habilitation CEI permettant d'être instructrice pour la certification CEH (*Certified Ethical Hacker*).
- [La dictature des algorithmes](https://www.youtube.com/watch?v=5BzJSvX6nXA) [6'] L'algorithme fait office de boite noire et les résultats produits d'oracle divin. Ne faut-il pas se pencher sur la validité des résultats produits? Cathy O'Neil donne un éclairage sur ce sujet.
- [Les aspects scientifiques de la sécurité informatique](https://www.college-de-france.fr/agenda/cours/ou-va-informatique/les-aspects-scientifiques-de-la-securite-informatique) [1h20'] Conférence de Gérard Berry présentant différents aspects du sujet.

# La stéganographie

Cet exemple illustre la faille de sécurité lorsque l'on utilise un espace mémoire disproportionné par rapport aux besoins réels de l'application, laissant ainsi aux personnes malintentionnées d'utiliser cet espace comme un cheval de Troie.

La stéganographie consiste à masquer un message à l'intérieur d'un autre message. C'est un procédé très ancien. L'un des plus célèbres exemples de stéganographie est la lettre de Georges Sand à Alfred de Musset selon qu'on lit l'intégralité de la lettre ou seulement une ligne sur deux (disponible à l'adresse : [http://5ko.free.fr/fr/](http://5ko.free.fr/fr/sand.html) [sand.html](http://5ko.free.fr/fr/sand.html)).

#### **Points du programme de 1re NSI visés par l'activité**

Thème : représentation des données : types construits, langages et programmation

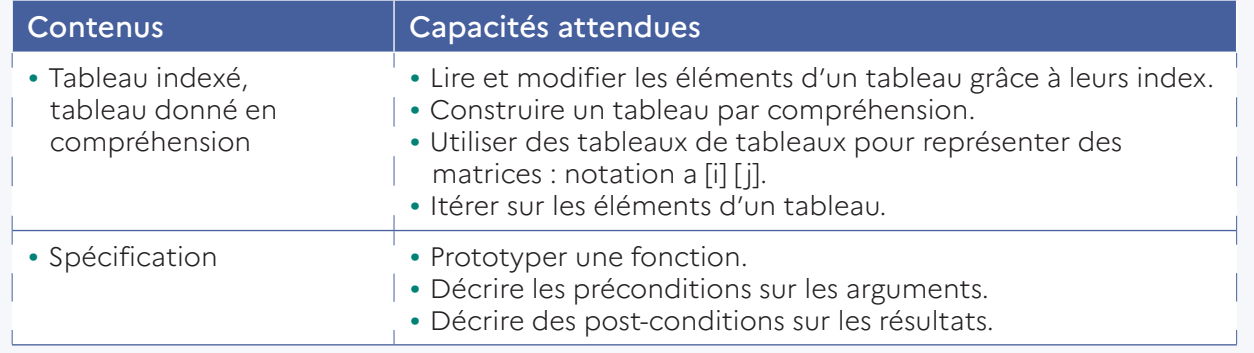

L'exemple proposé est un projet de programmation en Python accessible aux élèves en classe de première NSI. Il consiste, à partir d'un travail sur des images, à mixer une image support et une image message sans que celle-ci se remarque dans le résultat du mixage.

Dans le codage Rouge-Vert-Bleu (RVB), chaque pixel est la combinaison d'une déclinaison des 3 couleurs primaires et chaque couleur est codée sur 8 bits, soit 24 bits au total par pixel. Chaque bit prenant la valeur 0 ou 1 (2 possibilités), cela fait  $2^{24}$  = 16777 216 couleurs différentes possibles par pixel. C'est beaucoup plus que l'œil humain ne peut en distinguer.

En pratique, si une couleur est stockée sur l'octet [s7, s6, s5, s4, s3, s2, s1, s0], l'information prioritaire se situe au niveau des bits de poids forts. On suppose que les deux images sont de même taille.

Si on fixe n=3, si l'octet de l'image support est

[s7, s6, s5, s4, s3, s2, s1, s0], Si l'octet de l'image message est  $[m7, m6, m5, m4, m3, m2, m1, m0]$ , Alors l'octet de l'image mixée est [s7, s6, s5, s4, s3, m7, m6, m5]. Pour reconstruire l'image cachée, on reconstruit les octets  $[m7, m6, m5, 0, 0, 0, 0, 0]$ .

L'image cachée est un peu altérée, mais c'est largement suffisant si le message caché est simple.

#### Exemple :

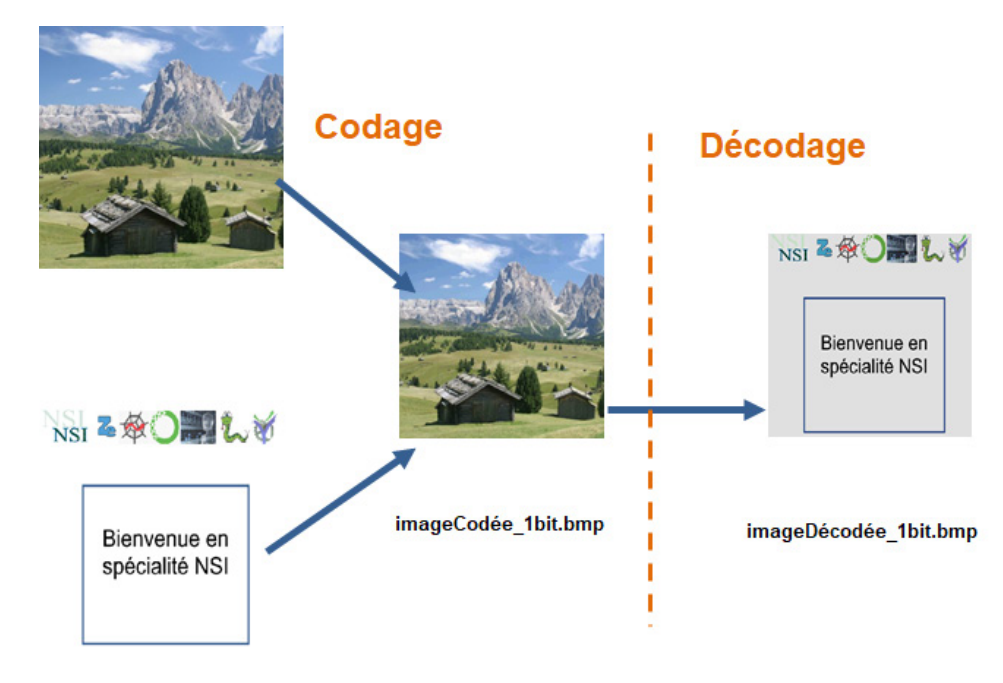

# Les injections SQL

Les injections SQL exploitent une faille de sécurité d'une application interagissant avec une base de données. Elles permettent d'injecter dans une requête SQL un élément qui compromet la confidentialité ou l'intégrité des données de la base.

L'activité proposée va permettre aux élèves de tester plusieurs types d'injection SQL en utilisant une partie d'application *Web* permettant de s'identifier.

## **Points du programme de terminale NSI visés par l'activité**

Thème : Bases de données

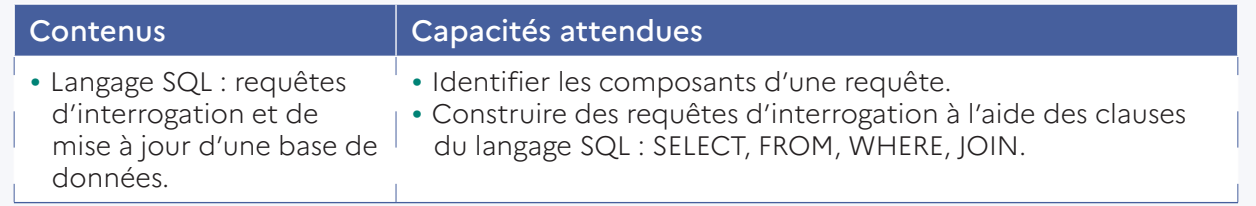

Les élèves ont accès à une application *Web* qui permet d'afficher un formulaire de saisie comprenant deux zones de texte :

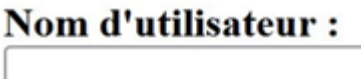

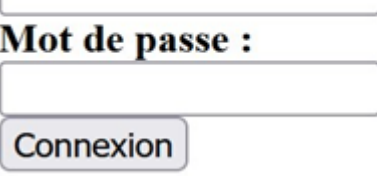

L'appui sur le bouton «connexion» permet d'envoyer à un script PHP deux variables : la variable \$username qui stocke le nom d'utilisateur saisi dans le formulaire (via la zone de texte «Nom d'utilisateur») et la variable \$passwd stocke le mot de passe saisi dans le formulaire (via la zone de texte «Mot de passe»).

Le script PHP permet de se connecter à une base de données contenant une table Client avec des champs nommés nom et passwd. Il contient une requête SQL du type

#### SELECT \* FROM Client WHERE nom= '\$username' AND passwd= '\$passwd';

Si c'est le cas, il est alors extrêmement facile de pénétrer illégalement dans la base de données.

#### Avec un identifiant

On sait que l'identifiant *Gargamel* existe. Dans le formulaire, on entre *Gargamel ' #* dans la zone de texte « Nom d'utilisateur » et rien dans la zone de texte « Mot de passe ».

La requête devient

```
SELECT * FROM Client WHERE nom= 'Gargamel' #' AND passwd= '';
```
Et le script PHP va générer la requête

```
SELECT * FROM Client WHERE nom= 'Gargamel';
```
Cette requête va permettre de récupérer un jeu de données de la base de données de manière illégitime.

#### Sans rien ou presque

On peut raisonnablement penser que la table Client contient un champ idclient.

Si l'utilisateur saisit dans la zone de texte «Mot de passe» 'OR idclient ='1 sans renseigner la zone de texte «Nom d'utilisateur» alors la requête devient

```
SELECT * FROM Client WHERE nom='' AND passwd='' OR idclient='1' ;
```
Et le script PHP va générer la requête

```
SELECT * FROM Client WHERE idclient='1' ;
```
car l'opérateur AND est prioritaire sur l'opérateur OR, ce qui va permettre de récupérer un jeu de données de la base de données de manière illégitime.

## Plus généralement

Si dans une zone de texte l'utilisateur saisit 'OR 1 #,

```
alors la requête SQL va tester valeur champ = '$val', cela devient
Valeur champ = ''OR 1 #'
```
Tout ce qui est après le # est ignoré, ce qui va permettre de récupérer un jeu de données de la base de données de manière illégitime.

<span id="page-44-0"></span>Ainsi l'activité consiste à faire tester par les élèves ces cas de figure en leur demandant d'expliquer ce qui se passe (par analyse du code SQL généré dans chaque cas) et de les amener doucement vers les explications puis de leur demander ensuite comment traiter ces trous de sécurité.

# Les challenges de cybersécurité

La participation aux challenges est une modalité d'apprentissage motivante et concrète pour les élèves. Ces défis peuvent être des activités qui se déploient sur un temps court ou sur un temps plus long. Ils mobilisent plusieurs compétences et connaissances du programme de SNT et de NSI.

La démarche en challenges de cybersécurité permet à l'élève de se questionner sur ses pratiques numériques. En classe, il réfléchit à la structure d'un algorithme et il expérimente avec la méthode de «l'essai-erreur» afin de mettre en évidence les brèches posant des problèmes de sécurité. L'élève travaille également à la conception de programmes garantissant une meilleure sécurité.

De nombreux partenaires proposent des concours comme le concours Alkindi ou le [challenge France Cybersecurity Challenge \(FCSC - ANSSI\)](https://www.ssi.gouv.fr/agence/cybersecurite/france-cybersecurity-challenge-2022/) et un certain nombre de défis cybersécurité comme [Root-me](https://www.root-me.org/fr/Challenges/)

Des ressources de mise en œuvre et de formation sont proposées:

- sur la page éduscol, [éducation et cybersécurité](https://eduscol.education.fr/3679/education-et-cybersecurite);
- ainsi qu'un parcours d'autoformation sur magistère.

## Encadrer des projets en enseignement de NSI

La réalisation de projets en enseignement de spécialité NSI est une modalité d'apprentissage qui favorise l'autonomie des élèves et qui permet une appropriation des concepts informatiques par leur mise en application. La dimension collective d'un projet est aussi un moment propice aux apprentissages de compétences psychosociales comme l'estime de soi ou encore la collaboration.

Le suivi d'un projet requiert un changement de posture de l'enseignant qui revêt alors un rôle d'accompagnateur plutôt que de transmetteur. Il convient de trouver l'équilibre entre le travail autonome des élèves et les moments d'échanges réguliers avec l'enseignant sous la forme de revue de projets. Il est important que le projet proposé aux élèves leur permette de faire des choix (sur le découpage du problème, sur la constitution d'un jeu de données pour les tests, sur les structures de données, sur l'organisation de la programmation, etc.). Le projet ne doit pas être trop contraint pour permettre différentes solutions et laisser ainsi les élèves explorer celles qu'ils imaginent.

La modalité pédagogique du projet doit aboutir à une réalisation concrète issue d'un travail collectif. La répartition des tâches et la fusion des contributions des différents élèves du groupe font partie intégrante de cette modalité. Elles visent à développer les compétences psychosociales des élèves, mais aussi à les sensibiliser à la nécessité de rendre son travail accessible à d'autres.

Enfin, le projet est également une modalité favorisant la pratique de l'oral que ce soit à travers les revues de projets ou encore la présentation finale du travail réalisé. Ces temps permettent aux élèves d'appréhender la nécessité de synthétiser leur travail et de le rendre compréhensible par une personne extérieure au projet. Ainsi, les projets contribuent à la préparation des élèves au Grand oral.

# Le rôle et la posture du professeur

Au-delà de son rôle habituel de rappels des objectifs d'apprentissage et des consignes à appliquer, l'enseignant qui encadre un projet doit baliser les étapes sans pour autant baliser intégralement le chemin. Ainsi les étapes du projet peuvent être définies sous la forme de livrables intermédiaires pour lesquels les élèves sont libres sur des aspects organisationnels (répartition des tâches par exemple) mais aussi scientifiques et techniques (choix des structures de données utilisées par exemple).

L'enseignant doit alors organiser les séances d'enseignement pour permettre un échange régulier avec chaque groupe d'élèves. Ces temps d'échanges permettent de prendre connaissance de l'avancement des élèves ainsi que des choix qui ont été faits. Le professeur peut alors aiguiller les élèves ou les inviter à approfondir d'autres pistes. Cette modalité est particulièrement pertinente pour identifier les représentations initiales des élèves et surmonter les blocages rencontrés. L'enseignant adopte alors un rôle d'aide auprès des élèves dans la réalisation de leurs objectifs mais surtout dans la construction de leurs propres connaissances et compétences.

# L'organisation d'un projet

Le suivi d'un projet peut être réalisé à travers différents outils. L'objectif du programme de l'enseignement de spécialité NSI n'est pas de former les élèves à une conduite de projet, il faut donc mobiliser des outils d'organisation qui permettent de structurer la démarche globale sans pour autant entrer dans une formalisation excessive.

L'organisation du projet est d'abord temporelle. Il faut en définir les étapes et les livrables attendus à chacune d'entre elles pour poser des jalons donnant des objectifs intermédiaires aux élèves. À cette organisation temporelle doivent être associées des modalités favorisant le suivi régulier du travail et permettant à l'enseignant éventuellement de réorienter le travail des élèves. Ce travail peut être mené sous la forme d'une réunion du groupe d'élèves en un temps restreint et la rédaction d'un livre de bord dans lequel on peut indiquer :

- Le travail déjà réalisé dans les séances précédentes ;
- Le travail envisagé à la séance du jour;
- Les indications de l'enseignant ;
- Le travail finalement réalisé lors de la séance du jour;
- Les points à préparer en vue de la prochaine séance.

# La constitution des groupes

La réalisation de projets collectifs est un vecteur important de développement des compétences psychosociales des élèves. Toutefois il faut veiller à ce que l'organisation du travail et des groupes permettent cet apprentissage.

Tout d'abord, il faut veiller à ce que le projet proposé amène bien un travail de groupe avec une mise en commun des productions individuelles. Un projet ne peut se résumer à un découpage des tâches à réaliser entre les membres de ce groupe, chaque élève doit pouvoir développer et valider la partie qui lui est échue mais également contribuer à la fusionner avec celles des autres membres du groupe.

La constitution des groupes est aussi un vecteur important d'apprentissage. Bien que la modalité de la liberté de constitution des groupes soit facilitante pour l'enseignant, elle peut amener l'installation de clivages ou d'une grande hétérogénéité. De par la connaissance de ses élèves, un enseignant doit pouvoir construire des groupes intégrant différents profils et favorisant l'entraide pour les élèves les plus en difficulté. La recomposition des groupes à chaque nouveau projet est aussi un levier permettant d'amener les élèves à interagir avec des profils variés et à s'adapter.

Enfin, l'enseignant doit être particulièrement vigilant à ce que les stéréotypes de genre ne viennent pas perturber la réalisation des projets, notamment par le choix du thème du projet et le rôle attribué aux différents membres du groupe.

# L'évaluation des projets

L'évaluation d'un projet doit porter sur plusieurs aspects. La réalisation d'un projet amène à la production de livrables qui permettent une évaluation des compétences travaillées dans le cadre du programme de NSI. Au-delà de la qualité de ces livrables (qu'ils soient individuels ou collectifs), c'est l'ensemble de la démarche qui doit faire l'objet d'une attention de l'enseignant pour l'évaluation.

Un projet n'est pas une activité déconnectée du travail pédagogique réalisé en amont. Il doit être pensé pour permettre la remobilisation de tout ou partie des compétences travaillées par les activités en amont, mais aussi permettre le renforcement d'autres. Il ne faut donc pas voir le projet comme l'opportunité d'évaluer massivement plusieurs compétences travaillées avec les élèves auparavant. Dans le cadre de son ingénierie pédagogique, l'enseignant doit cibler les compétences particulières qu'ils souhaitent évaluer à travers ce projet.

Le déroulement du projet présente plusieurs temps et modalités favorables à une évaluation des acquis des élèves :

- Les revues de projet (dans leur dimension collective et individuelle);
- Les livrables (intermédiaires et finaux);
- La restitution finale du projet.

Les revues de projet sont des moments de régulation du projet qui doivent permettre à l'enseignant d'aiguiller les élèves. C'est aussi l'occasion d'évaluer leurs choix et les arguments mis en avant pour les justifier. Ces choix peuvent être individuels ou collectifs, l'évaluation peut donc concerner un élève en particulier mais aussi l'ensemble du groupe.

Les réunions régulières et le cahier de suivi sont des outils à privilégier pour évaluer la dynamique du groupe et la collaboration entre ses membres. De manière non exhaustive les points suivants peuvent pris en compte dans l'évaluation :

- la répartition des tâches entre les membres du groupe;
- la contribution individuelle de chaque membre;
- l'anticipation des tests à réaliser (individuellement et collectivement);
- l'entraide (le regard critique et constructif sur les productions des camarades);
- le travail de fusion des contributions individuelles.

Ces indicateurs permettent d'évaluer des capacités comme le travail en équipe, l'acceptation de la contradiction, l'attention portée à la parole des autres, la capacité à argumenter et à la responsabilité de ses actions.

La restitution orale du projet est un moment propice à l'évaluation des capacités de l'élève à placer son travail au regard du projet initial et à porter un regard critique sur celui-ci. L'objectif final peut ne pas avoir été atteint, pour autant un élève qui porte une analyse pertinente sur ce qui n'a pas pu être réalisé, qui en identifie les raisons et qui explicite ce qui resterait à faire pour atteindre l'objectif doit être valorisé.

L'évaluation d'un projet porte donc sur un ensemble de compétences de raisonnement, d'argumentation, de communication, de conception d'une solution. On retrouve l'ensemble de ces aspects dans le livret scolaire pour l'examen du baccalauréat.

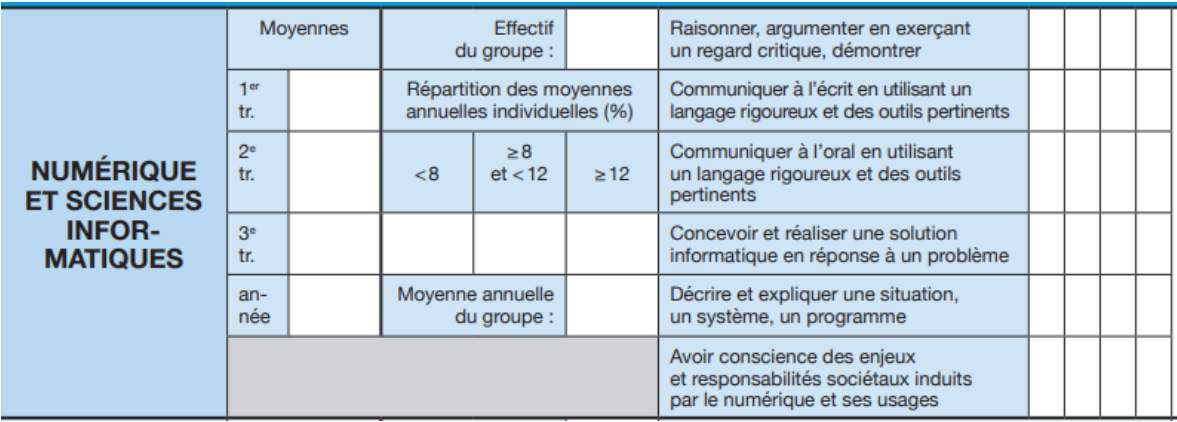

Le déroulé temporel d'un projet en fait une modalité propice à l'implication des élèves dans leur évaluation. Cela peut se traduire par un système de suivi permettant aux élèves de mesurer leurs acquis mais aussi par de l'autoévaluation. Cette dernière peut être l'occasion pour les élèves de comparer leur perception du travail réalisé avec celle du professeur ce qui permet un accompagnement différencié.

# <span id="page-48-0"></span>**Partie 4 –** Contributions des enseignements de SNT et NSI au parcours des élèves

## Promouvoir les enseignements de SNT et NSI

Les enseignements de SNT et de la spécialité NSI sont des enseignements récents. Il est important de les faire connaître tant aux collégiens qu'aux lycéens en classe de seconde.

# Promouvoir les enseignements auprès des collégiens, leurs enseignants et leur famille

Au cours du second trimestre de l'année scolaire, il est utile de prendre contact avec les collèges du secteur afin de faire connaître les enseignements de SNT et de spécialité NSI. Il faut s'adresser à la fois aux élèves de troisième et aux professeurs principaux, en veillant à bien expliquer la finalité et les places respectives de ces deux enseignements.

Les témoignages des élèves de seconde et de première ayant fait leur scolarité au collège sont souvent porteurs vis-à-vis de leurs pairs.

Pour l'enseignement de SNT, il est également possible de montrer des activités réalisées par les élèves de seconde illustrant certains points du programme, notamment ceux qui sont les plus présents dans le quotidien des collégiens comme les réseaux sociaux ou encore la photographie.

Pour l'enseignement de spécialité NSI, il s'agit de mettre en avant l'originalité de cet enseignement marqué par la réalisation de projets. Pour cela il est intéressant <span id="page-49-0"></span>de s'appuyer sur les projets réalisés par des élèves de première et de terminale. On veillera à choisir des projets raisonnables, représentatifs d'un niveau normal des élèves, mobilisant des disciplines diversifiées. Les projets des lauréats des [trophées](https://trophees-nsi.fr/)  [NSI](https://trophees-nsi.fr/) peuvent également être mis en avant.

Il s'agit aussi de montrer comment cet enseignement de spécialité couplé à d'autres peut permettre des poursuites d'études variées, menant à des métiers tout aussi variés.

# Promouvoir l'enseignement de NSI auprès des élèves de seconde, leurs enseignants et leur famille

Les actions proposées pour les collégiens peuvent aussi être conduites auprès des élèves de seconde mais d'autres actions peuvent être menées comme :

- proposer aux élèves de seconde de s'immerger en classe de première dans un cours de NSI;
- organiser des *speed dating* entre les lycéens de seconde et de première pour faire connaître la spécialité;
- participer à la [semaine du numérique et des sciences informatiques](https://www.semaine-nsi.fr/).

# Le Grand oral et l'enseignement de NSI

L'épreuve du Grand oral vise avant tout à mobiliser et évaluer les compétences oratoires des élèves. Il est indispensable que ces compétences soient travaillées au lycée, et ce, dès la classe de seconde en continuité des apprentissages du collège.

Une page dédiée au Grand oral est disponible sur éduscol<sup>13</sup> avec un guide précisant les modalités de l'épreuve et l'ancrage aux enseignements de spécialité dont celui de NSI14.

Mentionner les évaluations orales dans le projet d'évaluation permet de sensibiliser élèves et parents sur l'importance de la place du travail de l'oral.

L'oral est à la fois un objet à apprendre et un outil pour apprendre. Les enseignants doivent expliciter aux élèves les compétences orales attendues et les mobiliser lors de situations variées.

L'explicitation des compétences orales peut être facilitée par l'utilisation avec les élèves de la grille d'évaluation indicative de l'épreuve orale terminale15.

# Les situations qui permettent de travailler l'oral en seconde en enseignement de SNT

Des interventions d'élèves devant toute la classe peuvent être programmées tout au long de l'année, mais il peut être préférable d'éviter de réserver des séances entières pour l'évaluation d'exposés.

Attention, il est nécessaire de créer un climat de confiance pour que tous les élèves se sentent encouragés, puissent s'exprimer sans crainte et réussissent à se libérer des complexes qu'ils pourraient avoir.

<sup>13.</sup> <https://eduscol.education.fr/729/presentation-du-grand-oral>

<sup>14.</sup> <https://eduscol.education.fr/document/3919/download?attachment>

<sup>15.</sup> <https://www.education.gouv.fr/bo/20/Special2/MENE2002780N.htm> : voir l'annexe 1.

Une explication des critères d'évaluation doit être transmise à l'élève pour qu'il puisse se préparer, voire s'autoévaluer en amont de sa prestation orale.

Plusieurs types d'activités peuvent être conduites en enseignement de SNT.

# Le reportage, l'exposé, l'exposé de 60 secondes à la manière d'un «speed-booking16 »

Exemples :

- pourquoi en fonction du moteur de recherche, je ne vois pas s'afficher les mêmes sites Web sur mon écran?
- activité «speed-booking» sur les réseaux sociaux.

(voir les détails sur le [site de l'académie de Nantes](https://www.pedagogie.ac-nantes.fr/enseignements-informatiques/enseignement/snt/creer-la-carte-d-identite-d-un-reseau-social-1294409.kjsp?RH=1552662845945))

# L'interview

Le sujet est imposé par l'enseignant ou proposé par l'élève qui doit construire un questionnaire pour interroger un membre de sa famille ou un camarade. Un bilan collectif peut servir de lancement d'une séquence sur thème.

Exemple : quel réseau social utilisez-vous le plus souvent et pourquoi?

# Le débat : improvisé ou préparé (avec lecture ou visionnage de documents au préalable)

Il permet de distinguer les opinions des arguments. Il est important de veiller à impliquer le plus d'élèves possible. Il est possible de conduire un débat mouvant (voir [la ressource Canopé dédiée au sujet\)](https://www.reseau-canope.fr/?id=4632).

Exemples :

- *Big data* ou *big brother* ?
- Le [fil de discussion sur la liste de diffusion SNT](https://groupes.renater.fr/sympa/arc/sciences-numeriques-technologie/2021-04/msg00010.html)

# Les débuts et fin de cours

Un rituel peut être instauré, consistant à demander à un ou deux élèves de proposer en une phrase, un résumé préparé de la séance précédente ou une synthèse improvisée de la séance qui vient d'avoir lieu. Les élèves seront tous interrogés une à deux fois par trimestre, en commençant par interroger les volontaires.

# Recherche d'un sujet, formulation des questions du Grand oral

Les sujets ou problématiques étudiés ou débattus dès la classe de 2<sup>de</sup> doivent être repérés et notés par les élèves, car ces derniers pourront s'appuyer sur ces travaux pour définir leurs «questions» du Grand oral. Lors du travail sur certains algorithmes, le professeur peut indiquer aux élèves quelques domaines d'application et les problèmes qui ont dû être résolus ou qui restent à résoudre.

Des guides proposent une banque de questions et la lecture de certains ouvrages de cours peut faire émerger de nouvelles questions. Les questions doivent parler aux élèves, soulever de réels enjeux et avoir un lien avec leur projet d'orientation.

16. « speed-booking » : activité consistant à produire une brève présentation argumentée visant à convaincre son auditoire.

Les projets peuvent être aussi l'occasion de repérer des problématiques à développer pour le Grand oral. Mais l'élève ne devra pas se contenter de décrire ses activités de projet pour répondre à la problématique soulevée. Ses travaux lors du projet pourront, par contre, lui servir pour illustrer un ou plusieurs de ses arguments.

# Un exemple

## Question : Est-ce que la réalité virtuelle est le futur de l'interaction hommemachine?

## Plan :

- Introduction : donner des exemples simples pour définir l'interaction hommemachine
- Qu'est-ce que la réalité virtuelle?
- Qu'est-ce que permet la réalité virtuelle?
- Problèmes liés à la réalité virtuelle
- Conclusion

## La réalité virtuelle :

Casque qui englobe tout le champ de vision de l'utilisateur et projette une petite image pour chaque œil qui sont rassemblées par le cerveau et transformées en une vision 3D.

## La réalité virtuelle permet de :

- créer des espaces virtuels dans lesquels des individus peuvent être immergés dans un monde artificiel et ressentir des effets faisant appel à plusieurs sens (toucher, odorat, ouïe, etc.): y inviter qui on veut (diminuer l'isolement social, exemple des jeux), et faire ce qu'on y veut (vivre des expériences exemple sauts en parachute, voyager);
- modéliser des espaces disparus par le biais de modèle 3D (exemple : lieux historiques, cités détruites);
- reproduire un cadre de formations professionnelles pour former des collaborateurs (exemple aérospatial, simulateurs de vol);
- reproduire des espaces existants à des fins commerciales.

## Cependant cela engendre des problèmes :

- sécurité, vie privée et santé : éviter les intrusions, risque d'être isolé du monde réel, problèmes psychiques ;
- environnementaux : construction des infrastructures pour le stockage des données et coût de refroidissement des serveurs ;
- techniques : le dispositif à porter doit garder un équilibre entre puissance (chaleur, brûlure) et ergonomie (poids, confort), coût actuel.

## Conclusion :

Aujourd'hui, il semble que la solution de la réalité augmentée soit plus adaptée et permette de mieux appréhender la transition vers la réalité virtuelle. La mise en place d'un comité d'éthique semble nécessaire pour éviter les dérives.

## Questions possibles des examinateurs lors de l'oral :

- Depuis quand existe la réalité virtuelle? Comment a-t-elle évolué depuis?
- Quelles différences entre réalité virtuelle et réalité augmentée?
- Avez-vous entendu parléerdu métavers? Qu'est-ce que c'est? Qu'en pensezvous?
- Peut-on faire tout ce que l'on souhaite dans un monde virtuel? Existe-t-il des limites? Lesquelles?

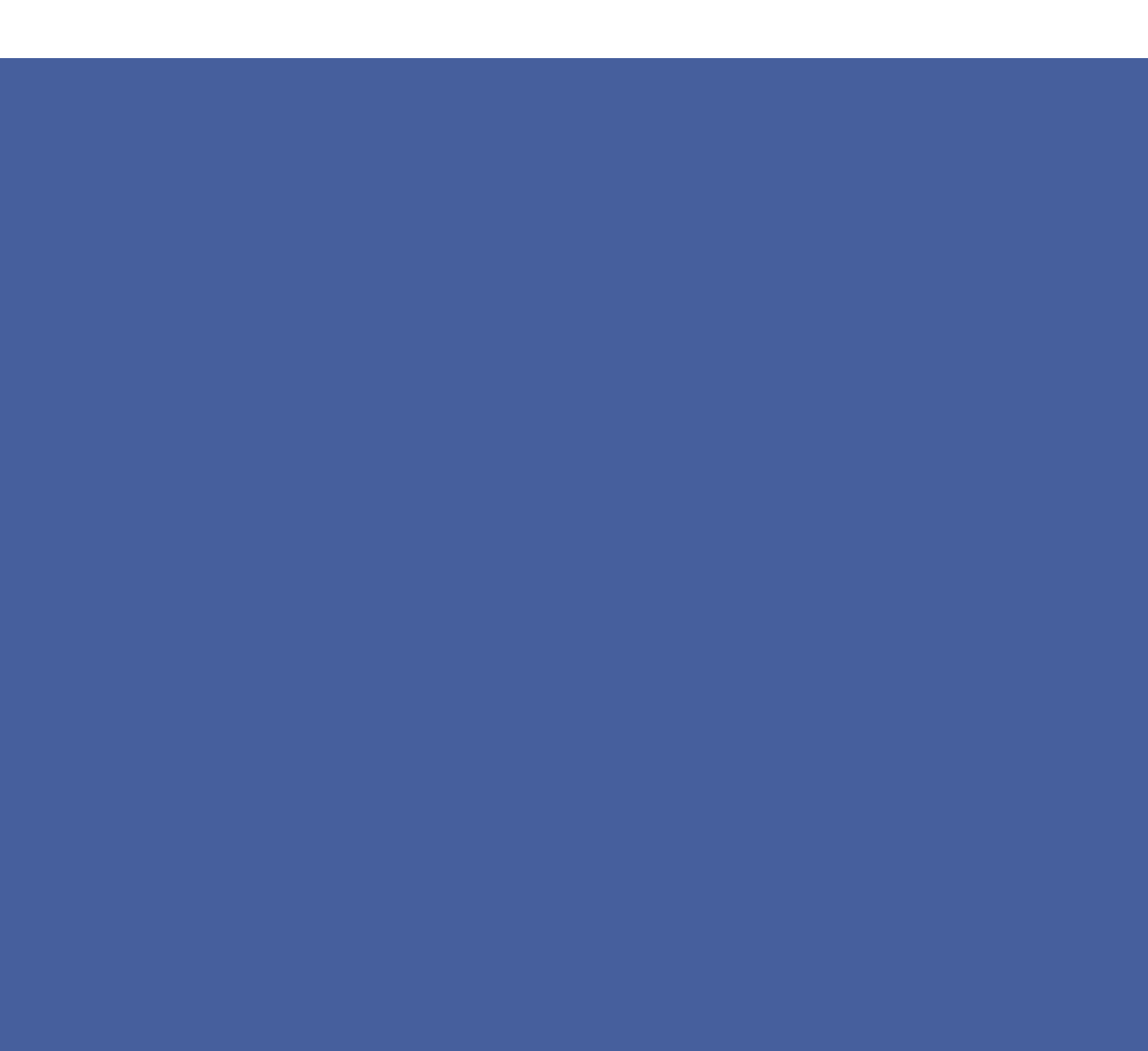